# **bq35100**

# **Technical Reference Manual**

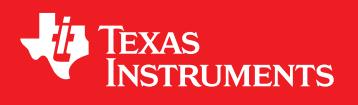

Literature Number: SLUUBH1B August 2016–Revised October 2016

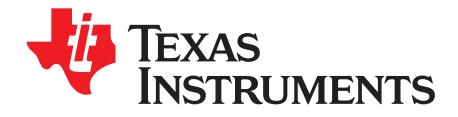

### **Contents**

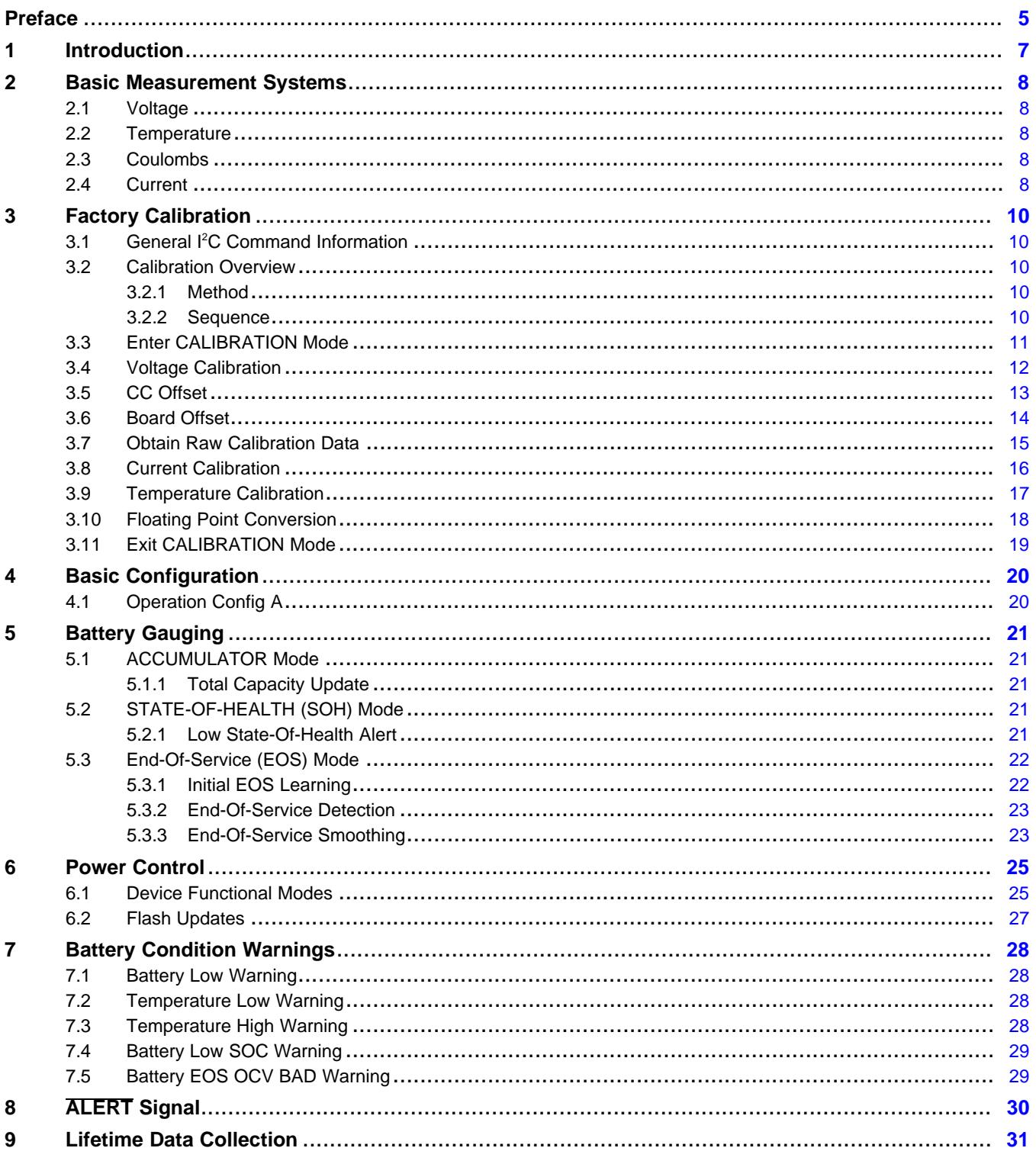

#### www.ti.com

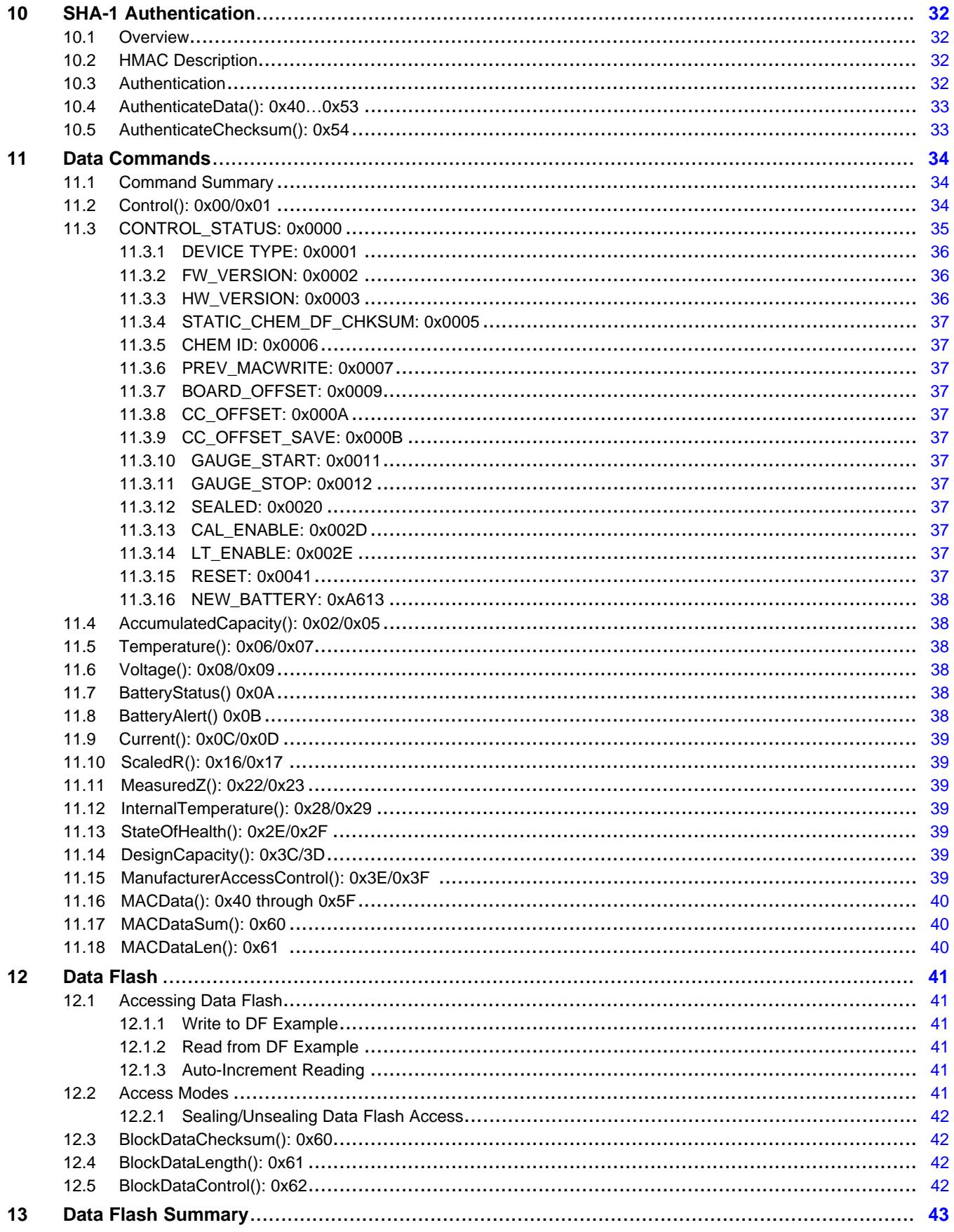

 $\overline{3}$ 

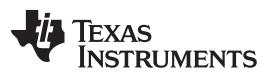

[www.ti.com](http://www.ti.com)

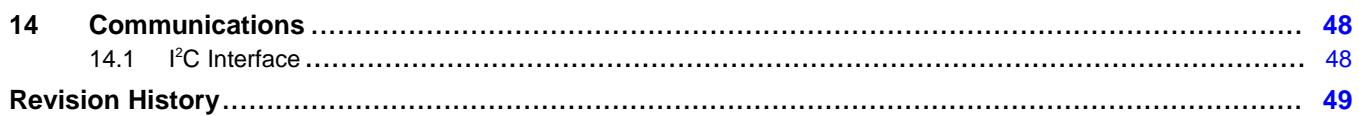

<span id="page-4-0"></span>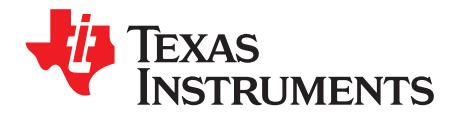

## *Read This First*

#### <span id="page-4-1"></span>**About This Manual**

This technical reference manual (TRM) discusses the modules and peripherals of the bq35100 device, and how each is used to build a complete battery fuel gauge and end-of-service monitor. Content in this TRM complements, not supersedes, information in the *bq35100 Lithium Primary Battery Fuel Gauge and End-Of-Service Monitor Data Sheet* [\(SLUSCM6](http://www.ti.com/lit/pdf/SLUSCM6)).

#### **Notational Conventions**

This document uses the following conventions:

- Hexadecimal numbers may be shown with the suffix h or the prefix 0x. For example, the following number is 40 hexadecimal (decimal 64): 40h or 0x40.
- Registers in this document are shown in figures and described in tables.
	- Each register figure shows a rectangle divided into fields that represent the fields of the register. Each field is labeled with its bit name, its beginning and ending bit numbers above, and its read/write properties with default reset value below. A legend explains the notation used for the properties.
	- Reserved bits in a register figure can have one of multiple meanings:
		- Not implemented on the device,
		- Reserved for future device expansion,
		- Reserved for TI testing.
		- Reserved configurations of the device that are not supported.
	- Writing non-default values to the Reserved bits could cause unexpected behavior and should be avoided.

#### **Formatting in This Document**

The following formatting convention is used in this document:

- SBS commands: *italic* with parenthesis and no breaking spaces; for example, *RemainingCapacity()*
- Data Flash: *italic*, **bold**, and breaking spaces; for example, *Design Capacity*.
- Register Bits and Flags: *italic* and brackets; for example, *[TDA]* Data
- Flash Bits: *italic* and **bold**; for example, *[LED1]*
- Modes and states: ALL CAPITALS; for example, UNSEALED

#### **Definitions**

A Battery [Glossary](http://www.ti.com/lsds/ti/power-management/battery-management-products-faq.page#glossary) is available on the *Battery Management FAQ* page on <http://www.ti.com>.

#### **Glossary**

*TI [Glossary](http://www.ti.com/lit/pdf/SLYZ022)* **—**This glossary lists and explains terms, acronyms, and definitions.

#### **Related Documentation From Texas Instruments**

See the *bq35100 Lithium Primary Battery Fuel Gauge and End-Of-Service Monitor Data Sheet* [\(SLUSCM6\)](http://www.ti.com/lit/pdf/SLUSCM6).

For product information, visit the Texas Instruments website at <http://www.ti.com/product/bq35100>.

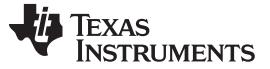

#### **Community Resources**

The following links connect to TI community resources. Linked contents are provided "AS IS" by the respective contributors. They do not constitute TI specifications and do not necessarily reflect TI's views; see TI's [Terms](http://www.ti.com/corp/docs/legal/termsofuse.shtml) of Use.

**TI E2E™ Online [Community—](http://e2e.ti.com)** *TI's Engineer-to-Engineer (E2E) Community.* Created to foster collaboration among engineers. At e2e.ti.com, you can ask questions, share knowledge, explore ideas and help solve problems with fellow engineers.

**Design [Support—](http://support.ti.com/)** *TI's Design Support* Quickly find helpful E2E forums along with design support tools and contact information for technical support.

#### **Trademarks**

E2E is a trademark of Texas Instruments. I<sup>2</sup>C is a trademark of NXP B.V. Corporation. All other trademarks are the property of their respective owners.

<span id="page-6-0"></span>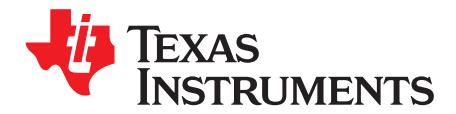

### *Introduction*

The bq35100 Battery Fuel Gauge and End-Of-Service Monitor provides highly configurable fuel gauging for non-rechargeable lithium primary batteries—without requiring forced discharge of the battery. Built so that optimization is not necessary, the patented TI gauging algorithms support replaceable batteries and enable accurate results with ultra-low average power consumption through host control via the GAUGE ENABLE (GE) pin.

The fuel gauging functions use voltage, current, and temperature information to provide State-Of-Health (SOH) and End-Of-Service (EOS) data. The bq35100 device is only required to be powered long enough to gather data and to make calculations to support the selected algorithm and the frequency of updates required by the system.

The host can read the gathered data through a 400-kHz I<sup>2</sup>C™ bus. An ALERT output is also available to interrupt the host, based on a variety of configurable options.

The device has extended capabilities, including:

- Fuel Gauge for Single- and Multi-Cell Primary (Non-Rechargeable) Batteries
- Supports Lithium Thionyl Chloride (LiSOCl2) and Lithium Manganese Dioxide (LiMnO2)
- Provides Four Configurable Algorithm Options:
	- Coulomb Accumulation (ACC)
	- State-Of-Health (SOH)
	- End-Of-Service (EOS)
- Ultra-Low Average Power Consumption Supported Through Gauge-Enable Control
- Accurate Coulomb Counter, Voltage, and Temperature Measurement Options
- I<sup>2</sup>C<sup>™</sup> Host Communication, Providing Battery Parameter and Status Access
- Configurable Host Interrupt
- Data Logging Options
- SHA-1 Authentication

<span id="page-7-0"></span>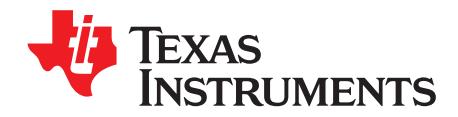

### *Basic Measurement Systems*

#### <span id="page-7-1"></span>**2.1 Voltage**

The bq35100 device measures the BAT input, which is scaled by the internal translation network, through the ADC. The translation gain function is determined by a calibration process. See *Factory [Calibration](#page-9-0)* for further details.

In systems where the battery voltage is greater than  $\sf{V}_{\sf IN(BAT)}$  MAX (for example, 2-series cell or more), an external voltage scaling circuit is required. If *[EXTVCELL]* is set, then the voltage is measured via the VIN pin. The input to VIN must be scaled to a maximum of 1 V.

The VEN pin can be used to enable and disable the external divider to conserve power. The firmware will then scale this < 1-V value to reflect an average cell value, and then again by the number of series cells to reflect the full battery voltage value.

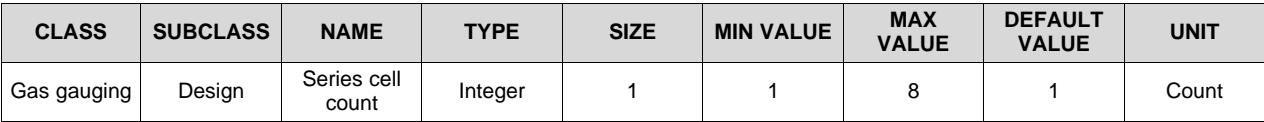

The configured battery voltage measurement is made available through the *Voltage()* command.

#### <span id="page-7-2"></span>**2.2 Temperature**

The device can measure temperature through an integrated temperature sensor or an external NTC thermistor. Only one source can be used and the selection is made by setting *Operation A [TEMPS]* appropriately. The resulting measured temperature is available through the *Temperature()* command. The internal temperature sensor result is also available through the *InternalTemperature()* command.

When an external thermistor is used, REG25 (pin 7) is used to bias the thermistor, and TS (pin 11) is used to measure the thermistor voltage (a pull-down circuit is implemented inside the device). The device then correlates the voltage to temperature, assuming the thermistor is a Semitec 103AT or similar device.

There is a configurable option for the host to write the temperature to the *Temperature()* command when *[WRTEMP]* = 1. This option is disabled by default.

#### <span id="page-7-3"></span>**2.3 Coulombs**

The integrating delta-sigma ADC in the device measures the discharge flow of the battery by measuring the voltage drop across a small-value sense resistor between the SRP and SRN pins.

The 15-bit integrating ADC measures bipolar signals from –0.125 V to 0.125 V. The device continuously monitors the measured current and integrates this value over time using an internal counter.

#### <span id="page-7-4"></span>**2.4 Current**

For the primary battery current, the standard delta-sigma ADC in the device measures the discharge current of the battery by measuring the voltage drop across a small-value sense resistor between the SRP and SRN pins, and is available through the *Current()* command.

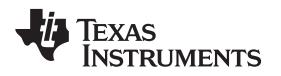

[www.ti.com](http://www.ti.com) *Current*

The measured current also includes the current consumed by the device. To subtract this value from the reported current, a value programmed in *EOS Gauge Load Current* is subtracted for improved accuracy.

*Current()* = Actual Measured (SRP–SRN) Current – *EOS Gauge Load Current*

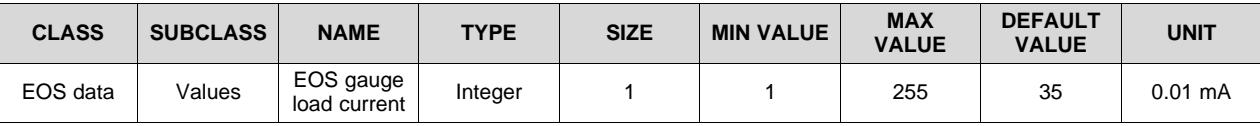

<span id="page-9-0"></span>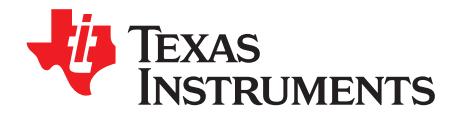

## *Factory Calibration*

The bq35100 fuel gauge requires factory calibration. The gauge performs only a limited number of calibration functions. The rest must be performed by a host system using commands provided by the gauge for this purpose. The following sections give a detailed description of the various calibration sequences with the help of flowcharts.

#### <span id="page-9-1"></span>**3.1 General I <sup>2</sup>C Command Information**

In the following flowcharts, all  $I^2C$  functions take three arguments.

Write command arguments:

- **Address**
- Data
- Wait time in ms
- Read command arguments:
- Address
- Number of bytes read
- Wait time in ms

#### <span id="page-9-2"></span>**3.2 Calibration Overview**

#### <span id="page-9-5"></span><span id="page-9-3"></span>*3.2.1 Method*

The calibration method is broken up into the following sections. The first four sequences are subroutines to be used in the main calibration sequences. Once in CALIBRATION mode, it is important to perform voltage calibration first.

- [Section](#page-10-0) 3.3, *Enter CALIBRATION Mode*
- [Section](#page-11-0) 3.4, *Voltage Calibration*
- [Section](#page-12-0) 3.5, *CC Offset*
- [Section](#page-13-0) 3.6, *Board Offset*
- [Section](#page-14-0) 3.7, *Obtain Raw Calibration Data*
- [Section](#page-15-0) 3.8, *Current Calibration*
- [Section](#page-16-0) 3.9, *Temperature Calibration*
- [Section](#page-17-0) 3.10, *Floating Point Conversion*
- [Section](#page-18-0) 3.11, *Exit CALIBRATION Mode*

#### <span id="page-9-6"></span><span id="page-9-4"></span>*3.2.2 Sequence*

Perform the following calibration sequence during battery pack manufacturing process:

- 1. Perform Voltage Calibration.
- 2. Perform CC Offset.
- 3. Perform Board Offset.
- 4. Perform Current Calibration.
- 5. Perform Temperature Calibration.

6. Write calibration results to data flash.

#### <span id="page-10-0"></span>**3.3 Enter CALIBRATION Mode**

The bq35100 device must be enabled (GE High) and in ACC mode (*Operation Config A [GMSEL1:0]* = 00) AND the *GAUGE\_START()* command should have been sent. When using [bqStudio,](http://www.ti.com/bqstudio) these steps are automatic.

This sequence puts the gauge into CALIBRATION mode. These steps must be performed when the gauge is in UNSEALED mode.

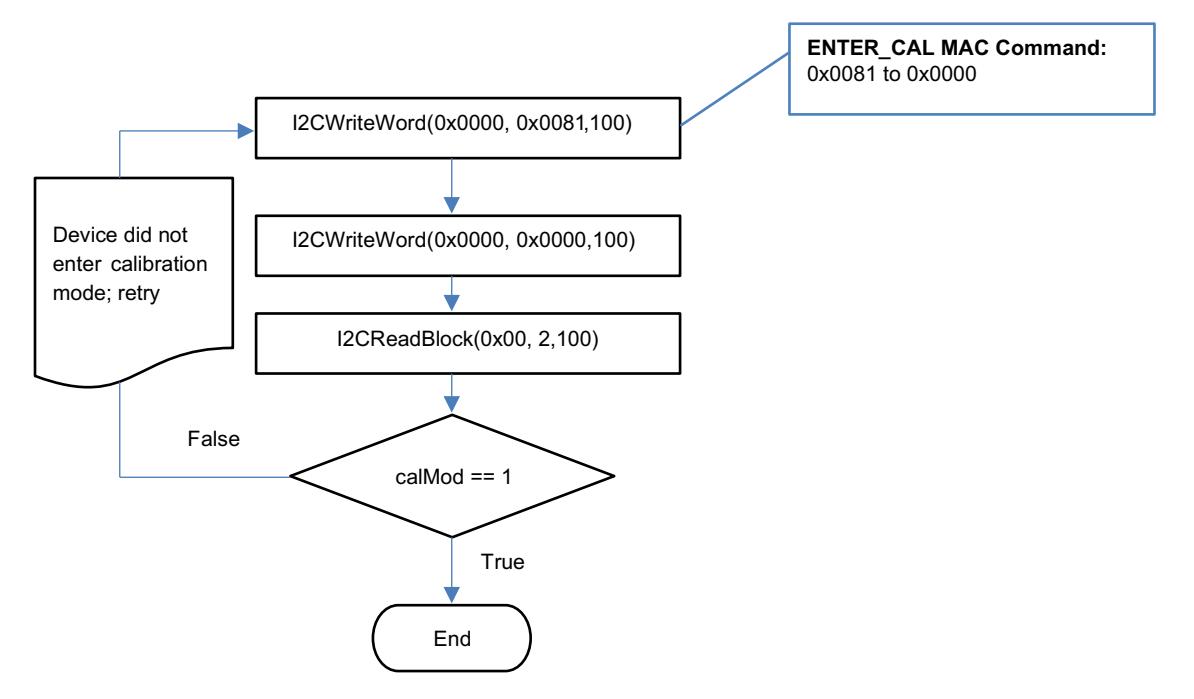

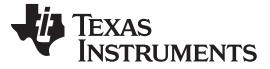

#### <span id="page-11-0"></span>**3.4 Voltage Calibration**

A known voltage must be applied to the device for voltage calibration, but the voltage can be measured in two different ways. See *[Voltage](#page-7-1)* for more details.

The bq35100 device is default-configured to use the BAT input for voltage measurement, and the data used for calibration is made available through the calibration commands. In this setup, the calculated voltage offset must be written to the corresponding location in DF. The voltage offset is represented by an integer that is a single byte in size and can be written to the appropriate location in DF without any intermediate steps. The host system must ensure that the fuel gauge is UNSEALED.

The device has the option to use an external voltage divider circuit where the voltage is measured through the VIN pin, and the data used for calibration is made available through the calibration commands. In this setup, there is no user offset required and the reported RawVoltage is actually *RawADCounts*. The gain of the voltage translation circuit needs to be calculated and stored, where:  $V_{\text{cellGain}} = (V_{\text{cal}}/\text{RawADCounts}) \times$ 65536. This resulting integer is written to *VINGain*.

**NOTE:** The step labeled **Obtain avgRawVoltage** refers to [Section](#page-14-0) 3.7, *Obtain Raw Calibration Data*.

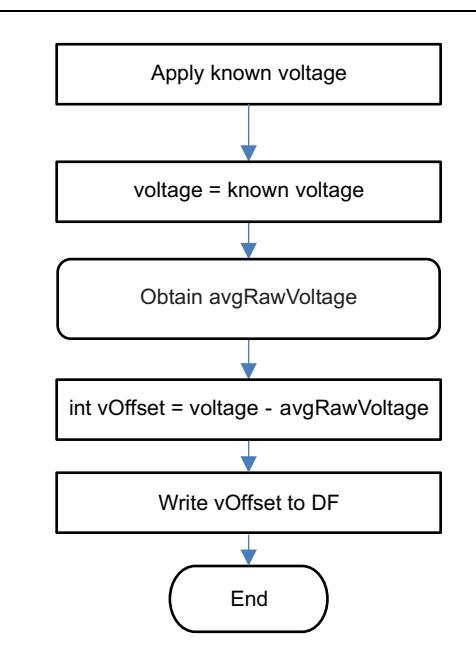

[www.ti.com](http://www.ti.com) *CC Offset*

#### <span id="page-12-0"></span>**3.5 CC Offset**

Use MAC commands for *CC Offset* calibration. The host system does not need to write information to the data flash (DF). See *[CONTROL\\_STATUS:](#page-34-0) 0x0000* for the description of the *CONTROL\_STATUS[CCA]* bit. The host system must ensure that the fuel gauge is UNSEALED.

**NOTE:** While the device is calibrating the *CC Offset*, the host system must not read the *CONTROL\_STATUS* register at a rate greater than once every 0.5 seconds.

The step labeled **Enter CALIBRATION Mode** refers to [Section](#page-10-0) 3.3, *Enter CALIBRATION Mode*.

The step labeled **Exit CALIBRATION Mode** refers to [Section](#page-18-0) 3.11, *Exit CALIBRATION Mode*.

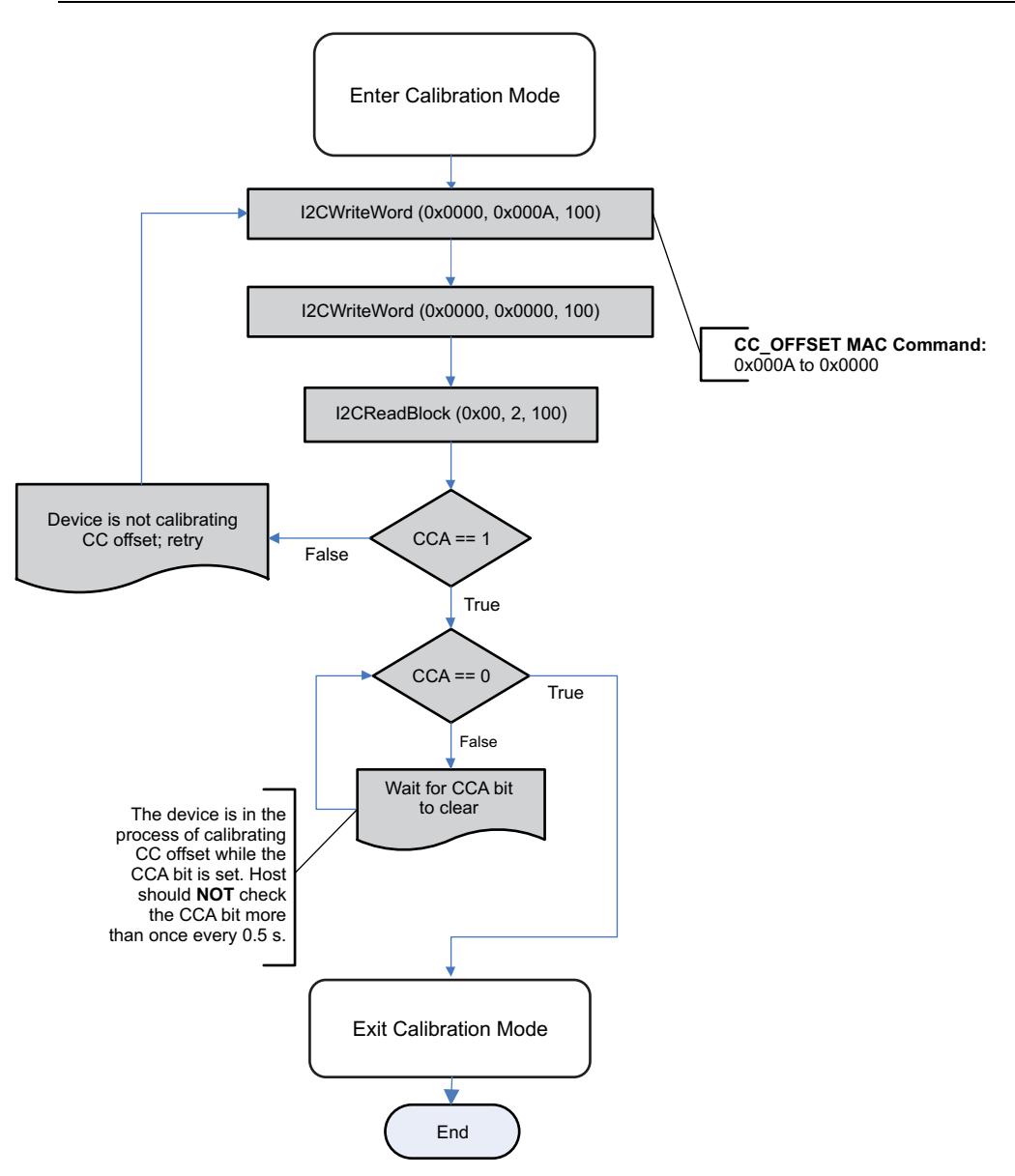

**Figure 3-1. CC Offset Flow**

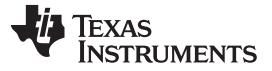

#### <span id="page-13-0"></span>**3.6 Board Offset**

Use MAC commands for *Board Offset* calibration. The host system does not need to write information to the DF. The host system must ensure that the fuel gauge is UNSEALED. See *[CONTROL\\_STATUS:](#page-34-0) [0x0000](#page-34-0)* for the description of the *CONTROL\_STATUS[CCA]* and *[BCA]* bits.

Calculating the *Board Offset* also calculates the *CC Offset*; therefore, it is not necessary to go through the *CC Offset* calibration process if the *Board Offset* calibration process is implemented.

**NOTE:** While the device is calibrating the *CC Offset*, the host system should not read the *CONTROL\_STATUS()* register at a rate greater than once every 0.5 seconds.

> The step labeled **Enter CALIBRATION Mode** refers to [Section](#page-10-0) 3.3, *Enter CALIBRATION Mode*.

The step labeled **Exit CALIBRATION Mode** refers to [Section](#page-18-0) 3.11, *Exit CALIBRATION Mode*.

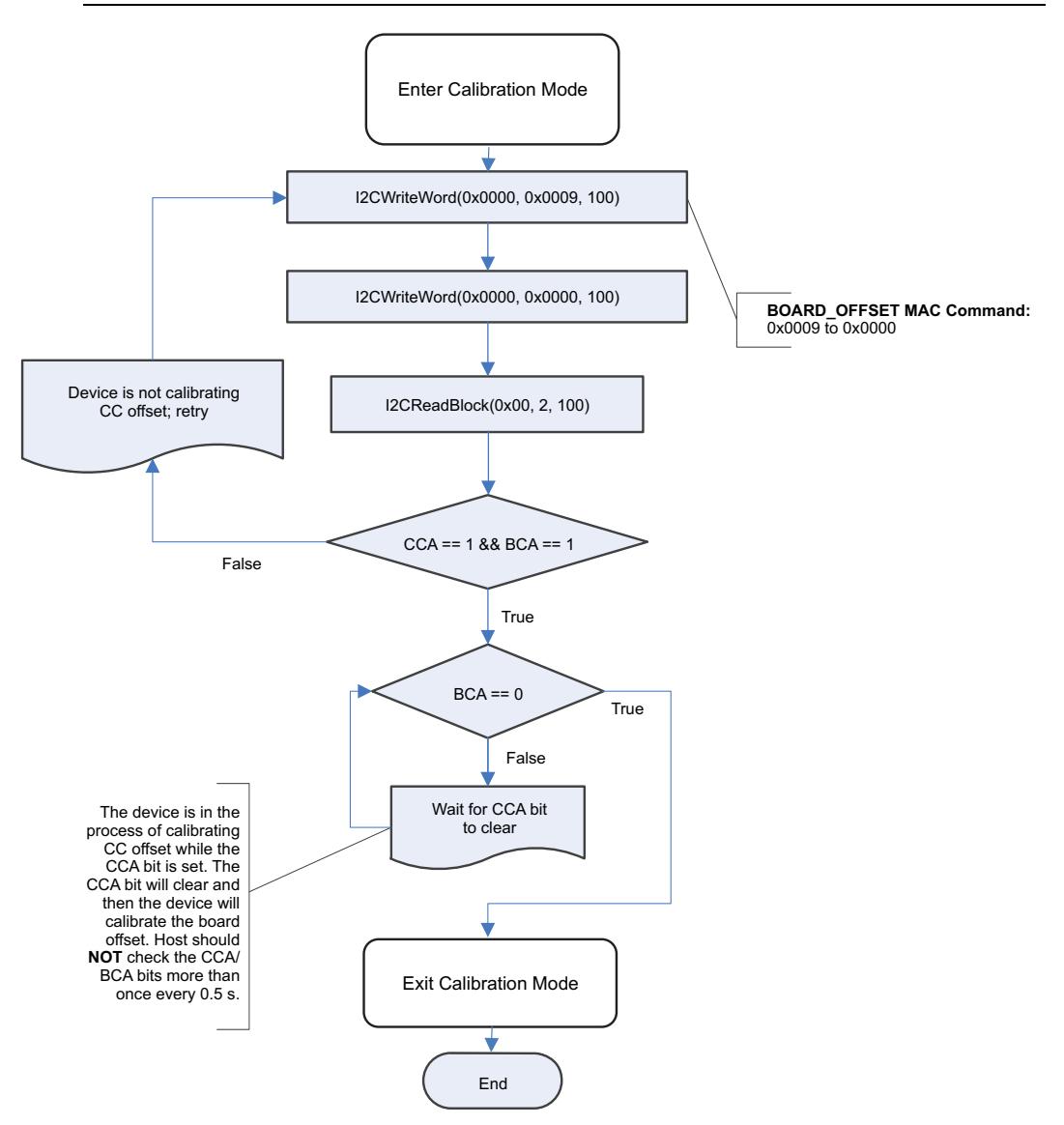

**Figure 3-2. Board Offset Flow**

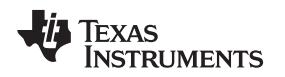

#### <span id="page-14-0"></span>**3.7 Obtain Raw Calibration Data**

The following flowchart demonstrates how the host system obtains the raw data to calibrate current, voltage, and temperature. The host system uses this flow in conjunction with the current, voltage, and temperature flows described in this chapter. It is recommended that the host system samples the raw data multiple times at a rate of once per second to obtain an average of the raw current, voltage, and temperature. The host system must ensure that the fuel gauge is UNSEALED.

**NOTE:** The step labeled **Enter CALIBRATION Mode** refers to [Section](#page-10-0) 3.3, *Enter CALIBRATION Mode*.

The step labeled **Exit CALIBRATION Mode** refers to [Section](#page-18-0) 3.11, *Exit CALIBRATION Mode*.

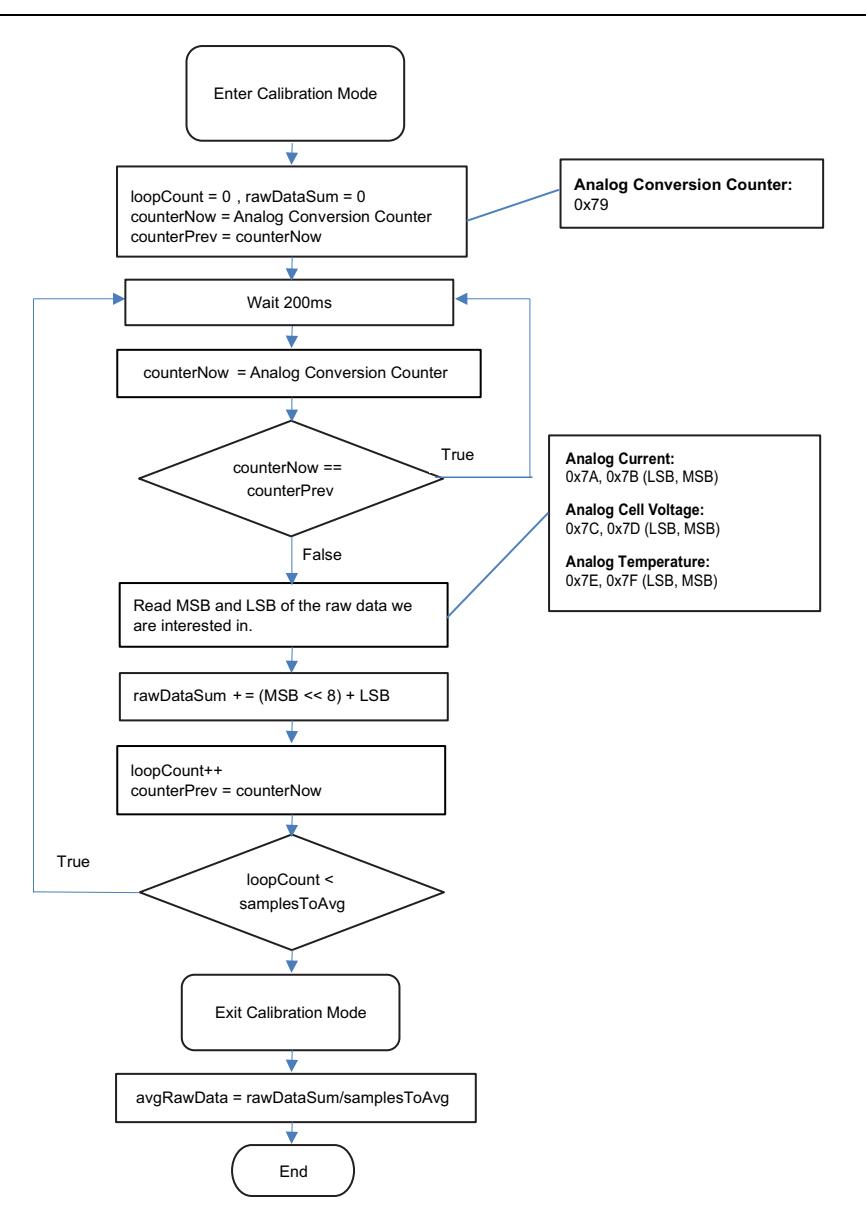

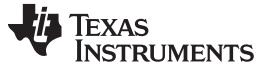

#### <span id="page-15-0"></span>**3.8 Current Calibration**

*CC Gain* and *CC Delta* are two calibration parameters of concern for current calibration. A known load, typically 1000 mA, is applied to the device during this process. Details on converting the *CC Gain* and *CC Delta* to floating point format are in *Floating Point [Conversion](#page-17-0)*. The host system must ensure that the fuel gauge is UNSEALED.

#### **NOTE:** The step labeled **Obtain avgRawCurrent** refers to [Section](#page-14-0) 3.7, *Obtain Raw Calibration Data*.

The step labeled **Convert ccGain and ccDelta to Gauge's floating point representation and write to DF** refers to [Section](#page-17-0) 3.10, *Floating Point Conversion*.

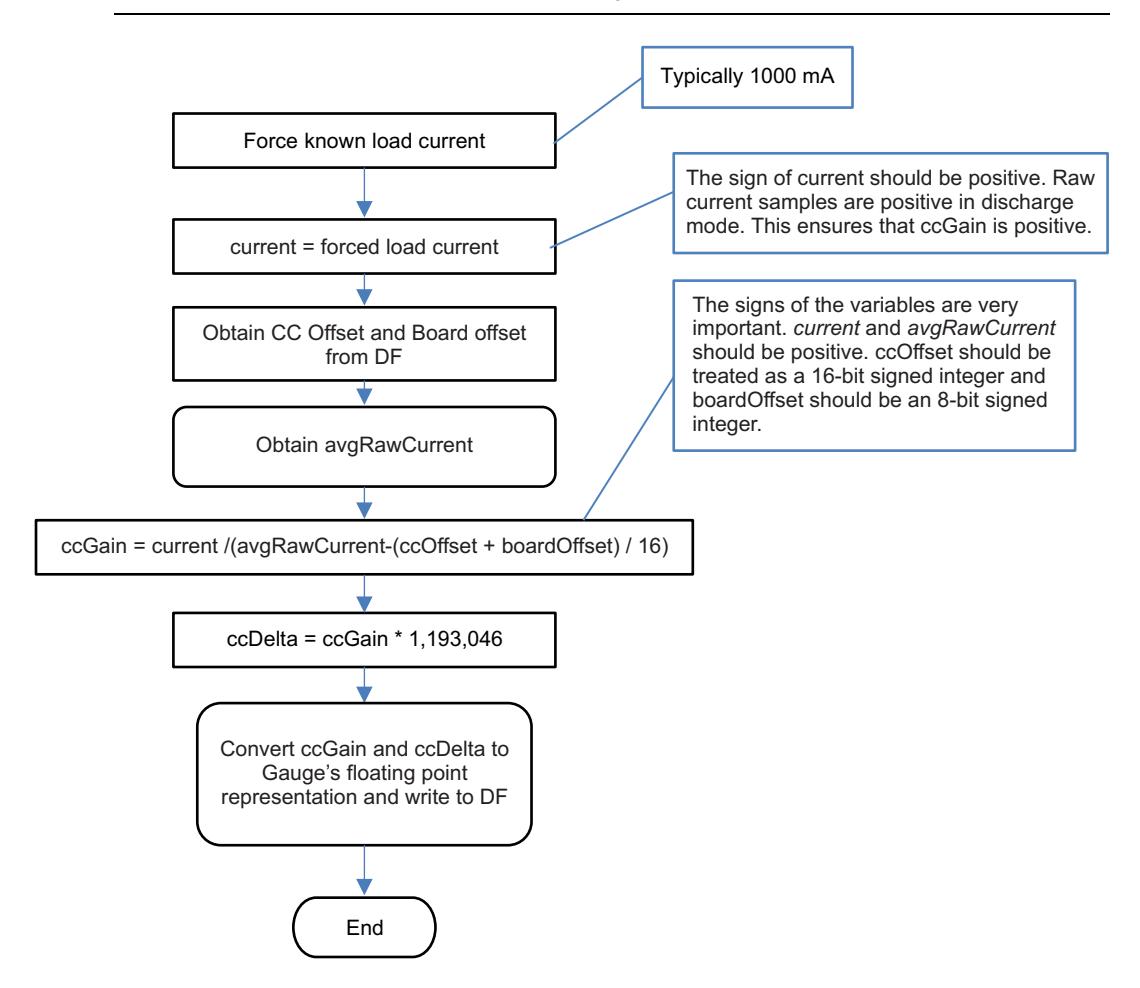

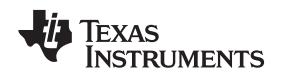

#### <span id="page-16-0"></span>**3.9 Temperature Calibration**

This feature calibrates the temperature source set by *Operation Config A [TEMPS]*. A known temperature must be applied to the device for temperature calibration. The calculated temperature offset is written to the corresponding location in DF. The temperature offset is represented by an integer that is a single byte in size and can be written to the appropriate location in DF without any intermediate steps. The host system must ensure that the fuel gauge is UNSEALED.

**NOTE:** a) The step labeled **Obtain avgRawTemp** refers to [Section](#page-14-0) 3.7, *Obtain Raw Calibration Data*.

b) When using [bqStudio](http://www.ti.com/tool/BQSTUDIO), ensure that the selected calibration of Internal or External temperature matches the setting on the *[TEMPS]* selection.

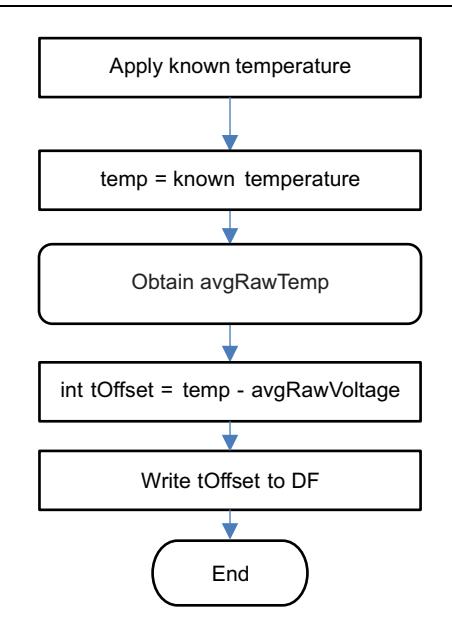

#### <span id="page-17-0"></span>**3.10 Floating Point Conversion**

This section details how to convert the floating point *CC Gain* and *CC Delta* values to the format recognized by the gauge.

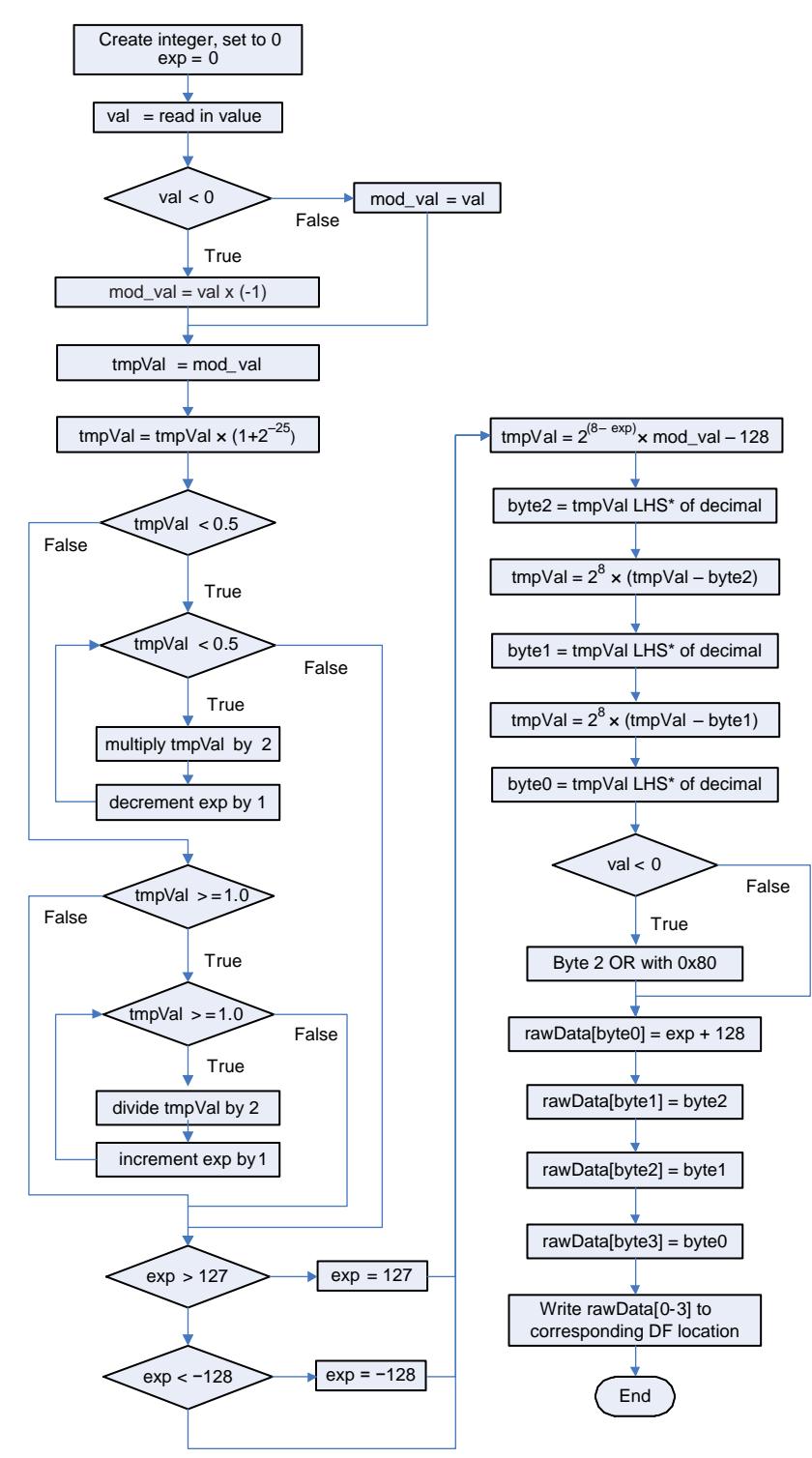

\* LHS is an abbreviation for Left-Hand Side. This refers to truncating the floating point value by removing anything to the right of the decimal point.

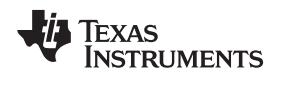

#### <span id="page-18-1"></span><span id="page-18-0"></span>**3.11 Exit CALIBRATION Mode**

This sequence takes the gauge out of CALIBRATION mode. These steps must be performed when the gauge is in UNSEALED mode.

**NOTE:** It is recommended to reset the gauge after calibration is completed to ensure all measurements are taken using the new calibration.

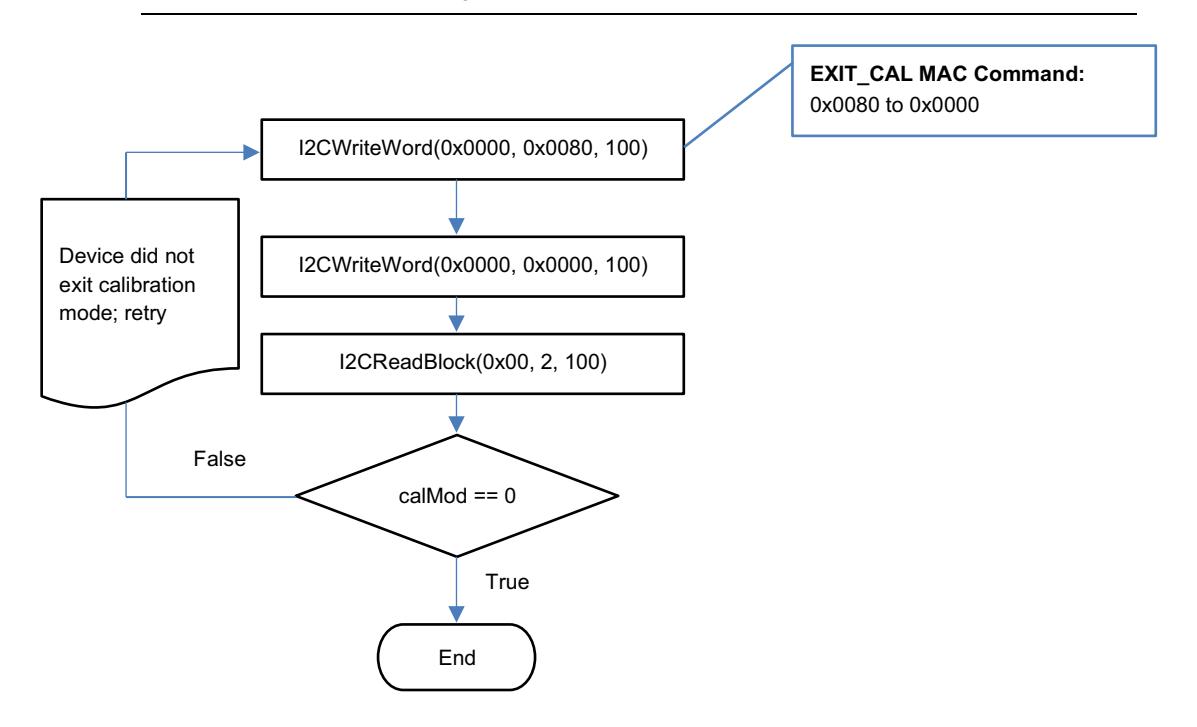

<span id="page-19-0"></span>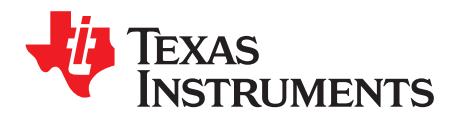

## *Basic Configuration*

#### <span id="page-19-1"></span>**4.1 Operation Config A**

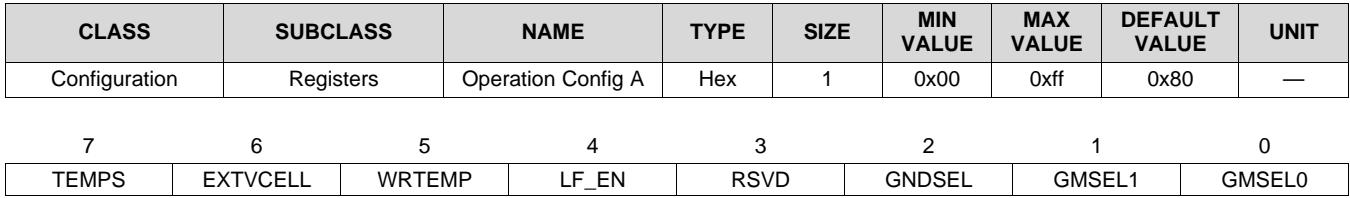

LEGEND: R/W = Read/Write; R = Read only; -*n* = value after reset

**TEMPS (Bit 7):** Enables the external temperature sensor (TS)

- 1 = External Temperature Sensor is enabled.
- 0 = Internal temperature sensor is enabled.

**EXTVCELL (Bit 6):** Enables the external cell voltage translation measurement (VEN, VIN)

- 1 = External cell voltage translation measurement is used.
- 0 = Internal cell voltage translation measurement is used.

**WRTEMP (Bit 5):** Enables host to write the temperature to the gauge

- $1 =$ Enabled
- $0 = Disabled$

**LF\_EN (Bit 4):** Enables the Lifetime Data gathering feature

- $1 =$ Enabled
- $0 = Disabled$

**RSVD (Bit 3)**: Reserved. Do not use.

**GNDSEL (Bit 2):** Enables the use of SRN as GND for the ADC conversions

 $1 = ADC$  Ground is SRN.

 $0 = ADC$  Ground is SRP.

**GMSEL1:0 (Bit 1, Bit 0):** Enables specific gauging mode

- 0 0 = Enables ACCUMULATOR mode
- 0 1 = Enables STATE-OF-HEALTH VOLTAGE CORRELATION mode for LiMnO2
- 1 0 = Enables END-OF-SERVICE RESISTANCE CORRELATION mode for LiSOCl2
- $1 1 =$  Invalid setting, do not use.

<span id="page-20-0"></span>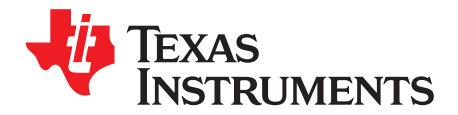

## *Battery Gauging*

The bq35100 device can operate in three distinct modes: ACCUMULATOR (ACC) mode, STATE-OF-HEALTH (SOH) mode, and END-OF-SERVICE (EOS) mode. The device can be configured and used for only one of these modes in the field, as it is not intended to be able to actively switch between modes when in normal use.

#### <span id="page-20-1"></span>**5.1 ACCUMULATOR Mode**

In this mode, the bq35100 device measures and updates cell voltage, cell temperature, and load current every 1 s. This data is provided through the I <sup>2</sup>C interface while *ControlStatus() [GA]* is set.

This mode is enabled when *[GMSEL1:0]* in *Operation Config A* = 00.

#### <span id="page-20-2"></span>*5.1.1 Total Capacity Update*

When in ACCUMULATOR mode, the bq35100 device tracks and then stores the total accumulated capacity to its internal data flash.

#### **CAUTION**

Care should be taken when enabling and using this feature to ensure that the maximum number of writes, which is 200,000, is not exceeded. For example, this translates to no more than 25 writes per day over 20 years.

When the GE pin is asserted, the device will update *AccumulatedCapacity()* from the value stored in data flash. When *ControlStatus() [GA]* is set, the device adds each coulomb counter measurement to the value of *AccumulatedCapacity()*.

Sending the GAUGE\_STOP command prior to the GE pin being pulled low initiates the latest value of *AccumulatedCapacity()* to be written to data flash memory. As this operation takes a finite amount of time, the gauge will assert *[G\_DONE]* in *ControlStatus()* and can optionally trigger the ALERT pin to inform the host when the operation is complete.

#### <span id="page-20-3"></span>**5.2 STATE-OF-HEALTH (SOH) Mode**

This mode is enabled when *[GMSEL1:0]* in *Operation Config A* = 01. This mode is suitable for determining SOH for Lithium Manganese Dioxide (LiMnO2) chemistry. In this mode, cell voltage and temperature are precisely measured immediately after the GE pin is asserted. The gauge uses this data to compute SOH.

SOH = DOD(*TermV*) – DOD(OCV, temperature)

Where:

*TermV* is a DF constant determined by the manufacturer to be discharge voltage below which the cell cannot provide the power required by the device.

#### <span id="page-20-4"></span>*5.2.1 Low State-Of-Health Alert*

*BatteryStatus() [SOH\_LOW]* is set when *StateOfHealth()* is less than or equal to the value programmed in *SOHLOW* for a period of *SOH Set Time*.

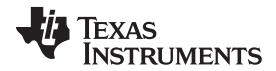

*End-Of-Service (EOS) Mode* [www.ti.com](http://www.ti.com)

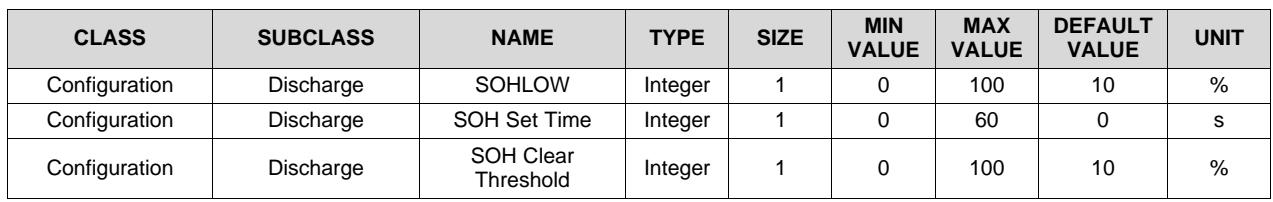

When *BatteryStatus() [SOH\_LOW]* is set, the device can optionally trigger the ALERT pin. *SOH\_LOW* is cleared if *StateOfHealth()* is greater than *SOH Clear Threshold*. See *Alert [Signal](#page-29-0)* for more information.

The *GAUGE\_START()* and *GAUGE\_STOP()* commands can be used in this mode to detect a Battery Low Alert condition during a continuous discharge.

#### <span id="page-21-0"></span>**5.3 End-Of-Service (EOS) Mode**

This mode is enabled when *[GMSEL1:0]* in *Operation Config A* = 10. This mode is suitable for gauging Lithium Thionyl Chloride (LiSOCl2) cells. The End-Of-Service gauging algorithm uses voltage, current, and temperature data to determine the resistance (R) and rate of change of resistance of the battery. The resistance data is then used to find Depth of Discharge (DOD) =  $DOD(R)$ . As above, SOH is determined and in turn used to determine the EOS condition.

When in this mode, a *GAUGE\_START()* command should be issued prior to any major discharge activity. This will ensure that any major discharge pulses are used in the determination of the battery's condition.

Upon completion of any major discharge, the *GAUGE\_STOP()* command should be sent to the device. The gauge will continue to collect data in a low power state for the number of seconds determined by *R Data* **Seconds**. The device then completes any calculations and flash writes. Once these tasks are completed, then *[G\_DONE]* is set and the device can be powered down.

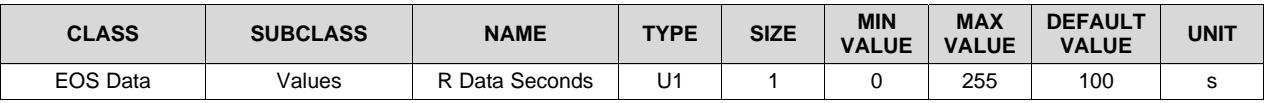

#### <span id="page-21-1"></span>*5.3.1 Initial EOS Learning*

For optimal accuracy, the first event where the device updates its impedance value is required to be when the battery is full (a fresh battery). If the battery was partially discharged, then the accuracy of the EOS detection is compromised.

When a new battery is inserted, then the *NEW\_BATTERY()* command should be sent to the device to ensure the initial learned resistance *RNEW* is refreshed correctly.

In some cases, it may be necessary to compensate for anode passivation effects if there is a delay between when the battery was conditioned for use and when the device is put into service. Several initial impedance readings can be discarded (to remove passivation effects) by setting an appropriate value for *New Batt R Scale Delay*.

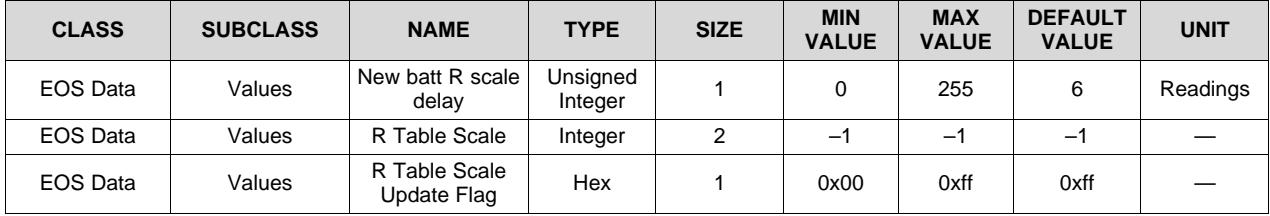

**NOTE:** Do not update *R Table Scale* and *R TableScaleUpdateFlag*.

#### <span id="page-22-0"></span>*5.3.2 End-Of-Service Detection*

The bq35100 device can detect when a sharp increase in the trend of tracked impedance occurs, indicating that the battery is reaching its end-of-service condition.

When in this mode, each time the *GAUGE\_START()* command is received, then the internal counter "EOS Detection Pulse Count" is incremented. This internal value is stored to *EOS Detection Pulse Count* once *GAUGE\_STOP()* is received.

**NOTE:** *EOS Detection Pulse Count* must be programmed to 0 prior to final system installation.

When the device has enough information to update *Impedance*, the present value of *Impedance* is copied to *Previous Impedance* in preparation for the new *Impedance* value to be updated.

Using this data, the device monitors the trend through a moving average algorithm. For improved accuracy, it is recommended to gather new data on a fixed periodic base: for example, every 24 hours. As the device is powered down when not needed for EOS monitoring, it has no "time" information.

There are two moving average trends that are calculated after an *Impedance* update:

*Short Trend Average* = *Impedance* × 1/DF1 + *Previous Impedance* × (1–1/DF1) (1)

*Long Trend Average* = *Impedance* × 1/DF2 + *Previous Impedance* × (1–1/DF2) (2)

Where:

DF1 (50) and DF2 (100) are the time constants of the moving average.

The trend detection equation is:

```
Short Trend Average > Long Trend Average × (1 + EOS Trent Detection / 100) (3)
```
When this occurs the *Battery Status [EOS]* flag is set and cannot be cleared.

Where:

*EOS Trent Detection* is the % increase of *Short Trend Average* over *Long Trend Average*. For example: If *EOS Trent Detection* = 20, then the *[EOS]* flag is set when *Short Trend Average* is 120% × *Long Trend Average*.

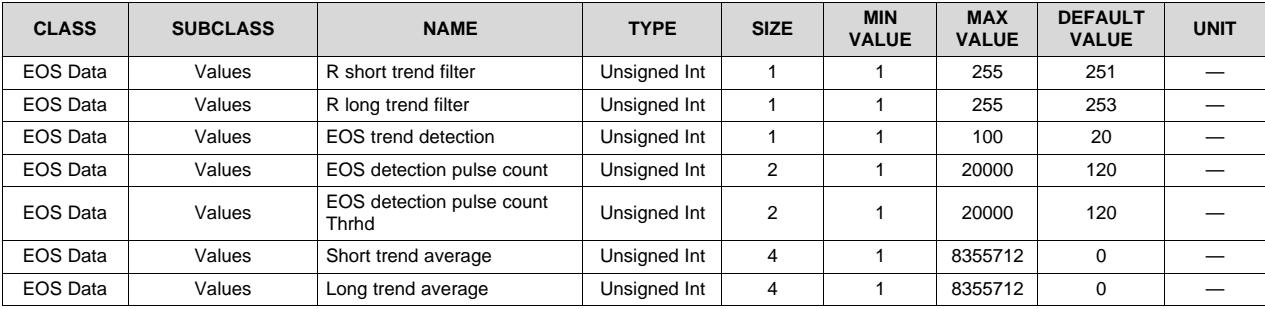

#### <span id="page-22-1"></span>*5.3.3 End-Of-Service Smoothing*

In EOS mode, the *State-Of-Health()* output is smoothed to provide a more stable output value that will converge, and not jump, at the terminate voltage. Smoothing occurs when *Voltage()* < *EOS SOH Smooth Start Voltage*. The value of *EOS SOH Smooth Start Voltage* must be higher than *Cell Terminate Voltage*.

<span id="page-22-2"></span>**NOTE:** When EOS Smoothing is enabled, Lifetime Data gathering must also be enabled. This can be done by sending (*Control()* 0x002E *[LT\_EN]*) and confirming that it is enabled when *OperationStatus()[LTEN]* = 1.

In EOS mode, the accuracy of the SOH reported value can vary significantly with a load profile. Perform in-system evaluation to determine the reported value at the desired EOS level. In some instances, the value of SOH should be ignored.

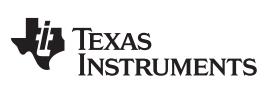

#### *End-Of-Service (EOS) Mode* [www.ti.com](http://www.ti.com)

The *Smoothing Margin* can be set to control the rate of smoothing, but it is recommended to not change it.

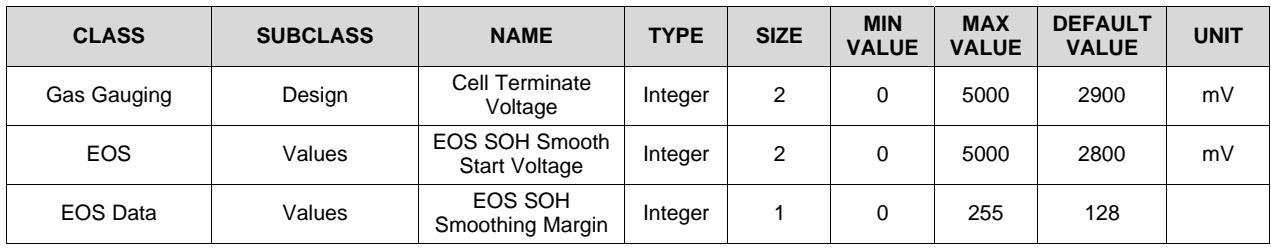

<span id="page-24-0"></span>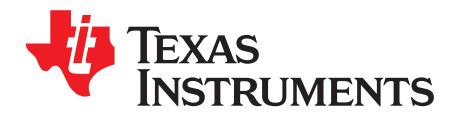

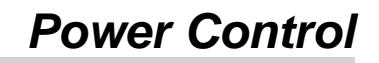

The bq35100 device has only one active power mode that is enabled through the GAUGE ENABLE (GE) pin. The power consumption of the bq35100 device can change significantly based on host commands that it receives and its default configuration, specifically with respect to data flash updates.

#### <span id="page-24-1"></span>**6.1 Device Functional Modes**

The bq35100 device is intended for systems where the battery electronics are required to consume a very low average current. To achieve this, the device is intended to be fully powered off when not required through control of the GAUGE ENABLE pin. When this pin is low, then the device is fully powered down where no measurements are made and no data, unless in flash, is retained.

An example system current profile is shown along with the state of GE to reduce the average power consumption of the battery electronics.

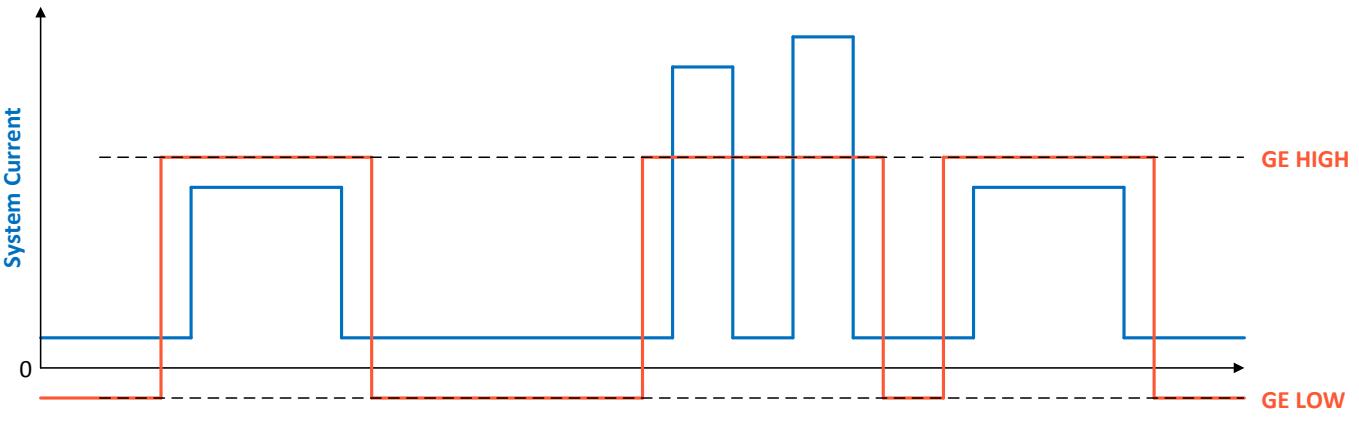

**Figure 6-1. System Current Profile Example**

The average power consumption of the bq35100 device is an average of the periods where GAUGE ENABLE is high AND low over a given period.

For example, if the system enters a high power state (500 µA) for 30 s every 4 hours, the average current will be:

$$
500 \, \mu A \times 30 \, \text{s} \, / \, 4 \, \text{hrs} = 1.042 \, \mu A \tag{4}
$$

The flowchart below highlights the operational flow and conditional decisions.

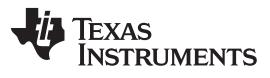

*Device Functional Modes* [www.ti.com](http://www.ti.com)

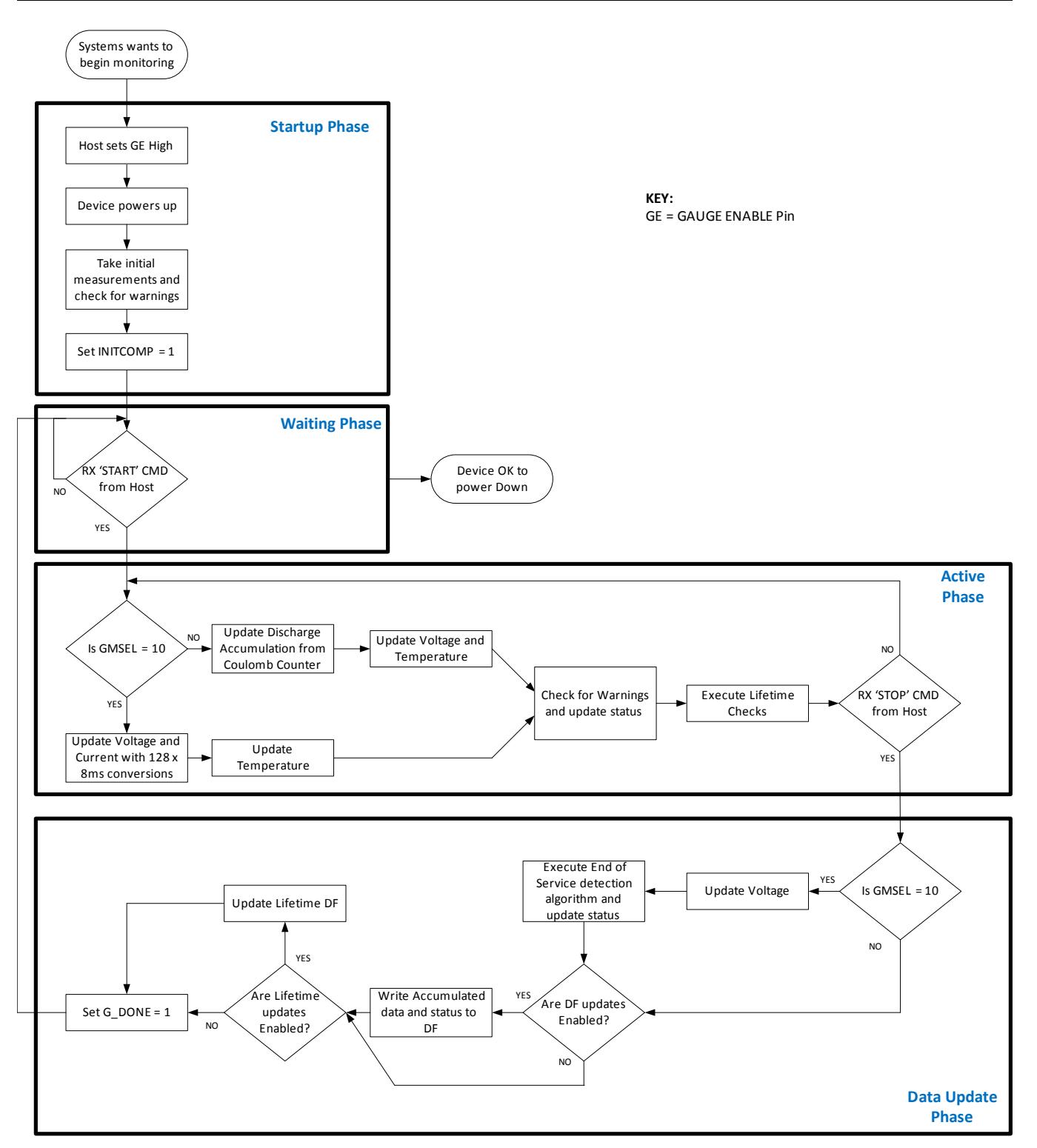

**Figure 6-2. Operational Flow**

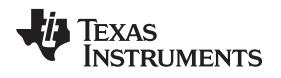

[www.ti.com](http://www.ti.com) *Flash Updates*

#### <span id="page-26-0"></span>**6.2 Flash Updates**

If enabled, data flash can only be updated if either of the two following conditions is true:

- 1. *ControlStatus() [GA]* = 1 AND *Voltage()* ≥ *Flash Update OK Voltage*.
- 2. *ControlStatus() [GA]* = 0.

If enabled, data flash can only be updated if *Voltage()* ≥ *Flash Update OK Voltage*. Flash programming current can cause an increase in LDO dropout. The value of *Flash Update OK Voltage* should be selected such that the device  $V_{cc}$  voltage does not fall below its minimum of 2.4 V during Flash write operations.

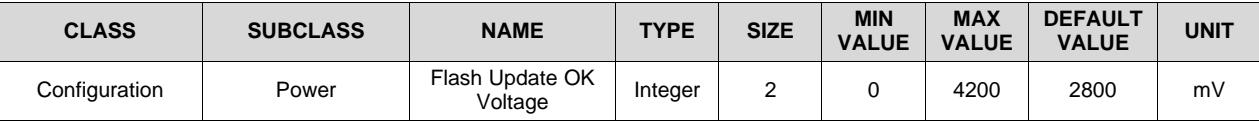

<span id="page-27-0"></span>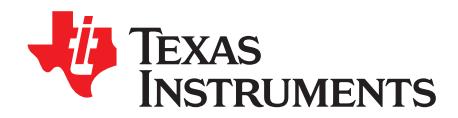

## *Battery Condition Warnings*

#### <span id="page-27-1"></span>**7.1 Battery Low Warning**

The bq35100 device can indicate and optionally trigger the ALERT pin when the primary battery voltage falls below a programmable threshold.

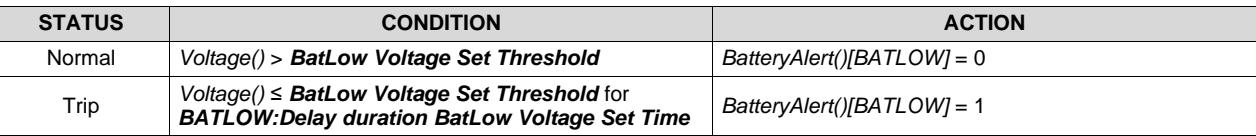

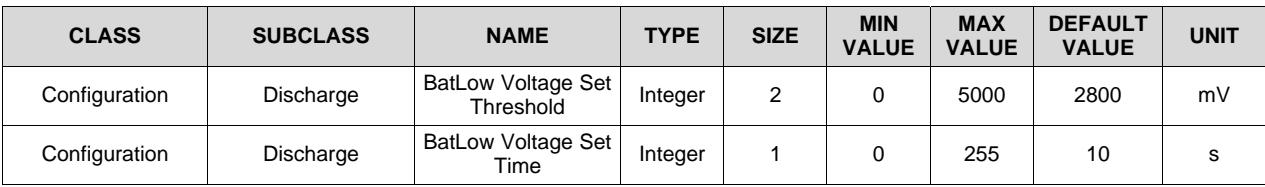

#### <span id="page-27-2"></span>**7.2 Temperature Low Warning**

The bq35100 device can indicate and optionally trigger the ALERT pin when the primary battery temperature falls below a programmable threshold.

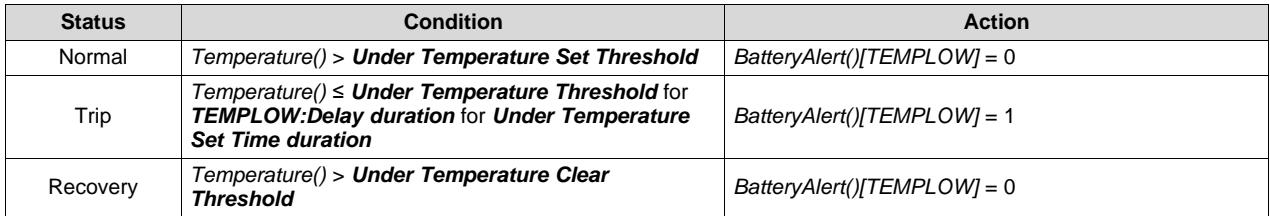

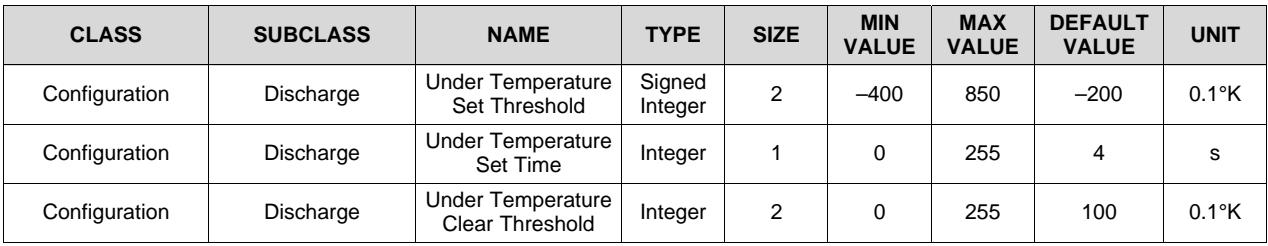

### <span id="page-27-3"></span>**7.3 Temperature High Warning**

The bq35100 device can indicate and optionally trigger the ALERT pin when the primary battery temperature rises above a programmable threshold.

[www.ti.com](http://www.ti.com) *Battery Low SOC Warning*

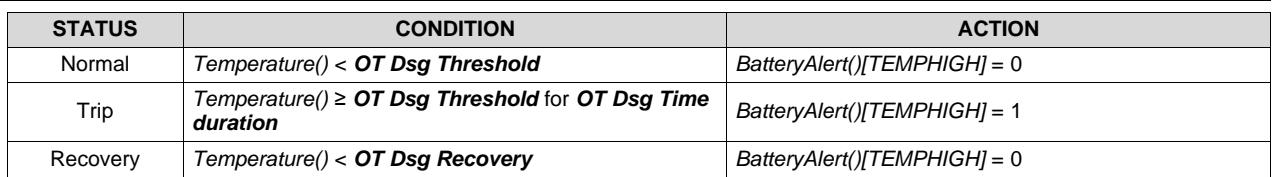

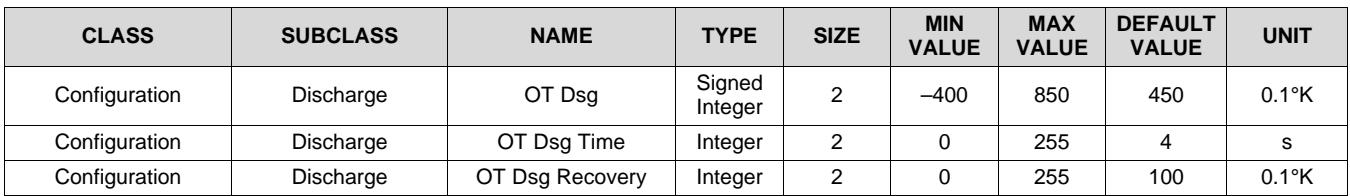

#### <span id="page-28-0"></span>**7.4 Battery Low SOC Warning**

The bq35100 device can indicate and optionally trigger the ALERT pin when the primary battery state-ofhealth (SOH) falls below a programmable threshold.

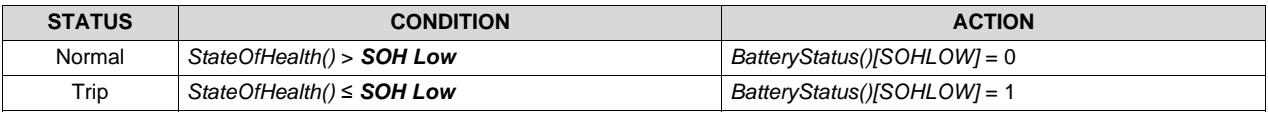

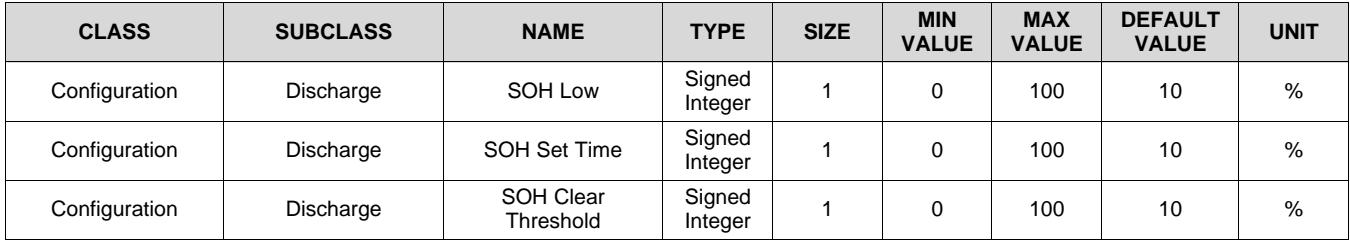

### <span id="page-28-1"></span>**7.5 Battery EOS OCV BAD Warning**

The device assumes that when GE is asserted, the cell is at rest and uses the initialization voltage reading to determine the Open Circuit Voltage (OCV). If the cell was not fully relaxed at that point, then the voltage after the pulse could rise above the OCV. This causes an incorrect impedance to be calculated.

If the device measures a voltage value above the initial OCV, then it increments an internal counter. When this counter increments up to *EOS Relax V Hi Max Counts*, then *[EOS\_OCV\_BAD]* is set in *CONTROL\_STATUS()*.

If *[EOS\_OCV\_BAD]* becomes set, then the battery requires a longer time to rest and the device should be powered down (GE driven low). As a guideline, from the last major discharge, a rest of 5 hours should allow full relaxation.

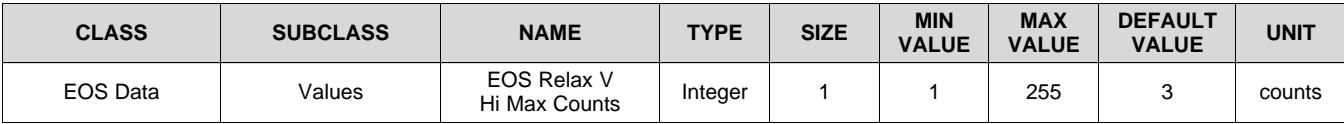

<span id="page-29-0"></span>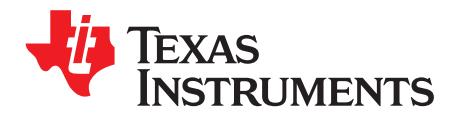

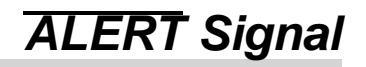

The ALERT signal can be configured to be triggered by a variety of status conditions. When the *ALERT Configuration* bit is set AND the corresponding bit in *BatteryStatus()* or *ControlStatus()* is set, then the corresponding *BatteryAlert()* bit is set, triggering the ALERT signal.

For example: If *BatteryStatus() [BATLOW]* AND *ALERT Configuration [BATLOW]* = 1, then *BatteryAlert() [BATLOW]* is set and the ALERT pin is triggered.

The ALERT signal is cleared upon a read of *BatteryStatus()*.

#### **Table 8-1. Data Flash ALERT Configuration**

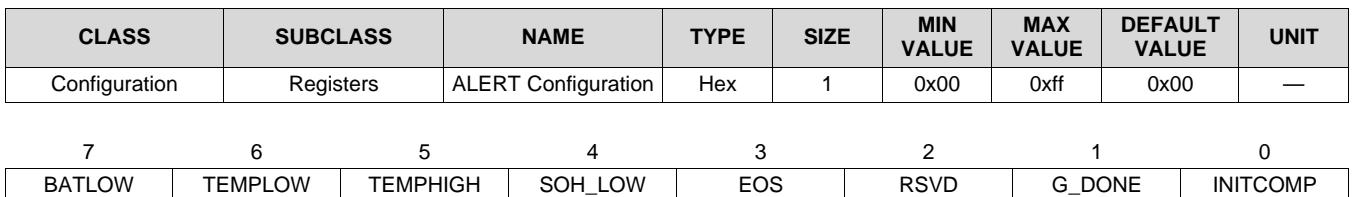

LEGEND: R/W = Read/Write; R = Read only; -*n* = value after reset

#### **BATLOW (Bit 7):** Battery voltage low condition

- $0 = \overline{ALERT}$  is not triggered when BATLOW becomes set (default).
- $1 = \overline{ALERT}$  is triggered when BATLOW becomes set.

**TEMPLOW (Bit 6):** Battery temperature low condition

- $0 = \overline{ALERT}$  is not triggered when TEMPLOW becomes set (default).
- $1 = \overline{ALERT}$  is triggered when TEMPLOW becomes set.

**TEMPHIGH (Bit 5):** Battery temperature high condition

- $0 = \overline{ALERT}$  is not triggered when TEMPHIGH becomes set (default).
- $1 = \overline{ALERT}$  is triggered when TEMPHIGH becomes set.

#### **SOH\_LOW (Bit 4):** Low SOH State detected

- $0 = \overline{ALERT}$  is not triggered when SOH LOW becomes set (default).
- $1 = \overline{ALERT}$  is triggered when SOH\_LOW becomes set.
- **EOS (Bit 3):** End-Of-Service state detected
	- $0 = \overline{ALERT}$  is not triggered when EOS becomes set (default).
	- $1 = \overline{ALERT}$  is triggered when EOS becomes set.
- **RSVD (Bit 2)**: Reserved. Do not use.

#### **G\_DONE (Bit 1):** Gauge Done State reached

- $0 = \overline{ALERT}$  is not triggered when G\_DONE becomes set (default).
- 1 = ALERT is triggered when G\_DONE becomes set.

#### **INITCOMP (Bit 0):** Initialization Complete

- $0 = \overline{ALERT}$  is not triggered when INITCOMP becomes set (default).
- $1 = \overline{ALERT}$  is triggered when INITCOMP becomes set.

<span id="page-30-0"></span>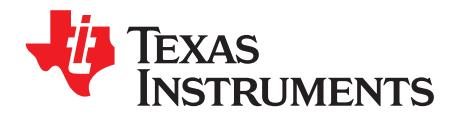

## *Lifetime Data Collection*

The bq35100 device can be enabled by writing to *Control()* 0x002E *[LT\_EN]* to gather data regarding the primary battery and to store it to data flash.

The following data is collected in RAM and only written to DF when the host sends the *End* command to the device.

- Min and Max Cell Voltage
- Min and Max Discharge Current
- Min and Max Temperature

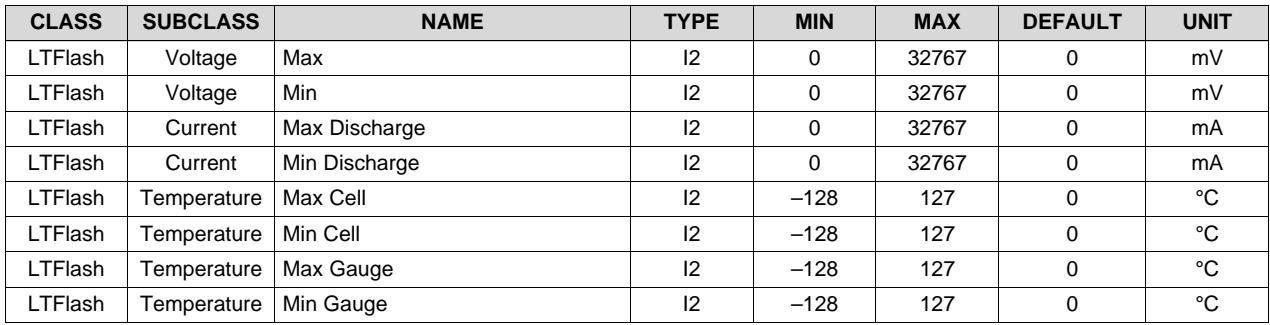

<span id="page-31-0"></span>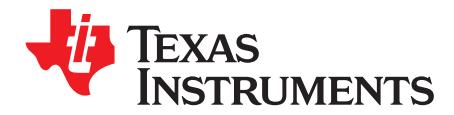

## *SHA-1 Authentication*

#### <span id="page-31-1"></span>**10.1 Overview**

As of March 2012, the latest revision is FIPS 180-4. SHA-1, or secure hash algorithm, is used to compute a condensed representation of a message or data also known as hash. For messages <  $2^{64}$ , the SHA-1 algorithm produces a 160-bit output called a digest.

In a SHA-1 one-way hash function, there is no known mathematical method of computing the input given, only the output. The specification of SHA-1, as defined by FIPS 180-4, states that the input consists of 512-bit blocks with a total input length less than 264 bits. Inputs that do not conform to integer multiples of 512-bit blocks are padded before any block is input to the hash function. The SHA-1 algorithm outputs the 160-bit digest.

The device generates a SHA-1 input block of 288 bits (total input = 160-bit message + 128-bit key). To complete the 512-bit block size requirement of the SHA-1 function, the device pads the key and message with a 1, followed by 159 0s, followed by the 64-bit value for 288 (000...00100100000), which conforms to the pad requirements specified by FIPS 180-4.

- <http://www.nist.gov/itl/>
- <http://csrc.nist.gov/publications/fips>
- [www.faqs.org/rfcs/rfc3174.html](http://www.faqs.org/rfcs/rfc3174.html)

#### <span id="page-31-2"></span>**10.2 HMAC Description**

The SHA-1 engine calculates a modified HMAC value. Using a public message and a secret key, the HMAC output is considered to be a secure fingerprint that authenticates the device used to generate the HMAC.

To compute the HMAC: Let H designate the SHA-1 hash function, M designate the message transmitted to the device, and KD designate the unique 128-bit Unseal/Full Access/Authentication key of the device.

HMAC(M) is defined as: H[KD || H(KD || M)], where || symbolizes an append operation.

#### <span id="page-31-3"></span>**10.3 Authentication**

The authentication feature is used in the following sequence:

- 1. MAC command 0x0000: Command = 0x0000, write the 20 bytes to 0x40, then write the checksum+len at 0x60. The response will be available as a MAC response, so 0x3E/0x3F will be 0x0000, 0x40 will have the SHA1 result, and 0x60/0x61 will have the checksum and length.
- 2. Generate 160-bit message M using a random number generator that meets approved random number generators described in FIPS PUB 140–2.
- 3. Generate SHA-1 input block B1 of 512 bytes (total input = 128-bit authentication key KD + 160-bit message  $M + 1 + 159$  0s + 100100000).
- 4. Generate SHA-1 hash HMAC1 using B1.
- 5. Generate SHA-1 input block B2 of 512 bytes (total input = 128-bit authentication key KD + 160-bit hash  $HMAC1 + 1 + 1590s + 100100000$ .
- 6. Generate SHA-1 hash HMAC2 using B2.
- 7. With no active *MACData()* data waiting, write 160-bit message M to *MACData()* in the format 0xAABBCCDDEEFFGGHHIIJJKKLLMMNNOOPPQQRRSSTT, where AA is LSB.
- 8. Wait 250 ms, then read *MACData()* for HMAC3.

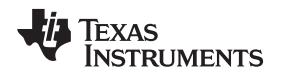

9. Compare host HMAC2 with device HMAC3, and if it matches, both host and device have the same key KD and the device is authenticated.

#### <span id="page-32-0"></span>**10.4 AuthenticateData(): 0x40…0x53**

**UNSEALED Access—**This data block has a dual function: It is used for the authentication challenge and response and is part of the 32-byte data block when accessing data flash.

**SEALED Access—**This data block has a dual function: It is used for authentication challenge and response, and is part of the 32-byte data block when accessing *Manufacturer Data*.

#### <span id="page-32-1"></span>**10.5 AuthenticateChecksum(): 0x54**

**UNSEALED Access**—This byte holds the authentication checksum when writing the authentication challenge to the device, and is part of the 32-byte data block when accessing data flash.

**SEALED Access**—This byte holds the authentication checksum when writing the authentication challenge to the device, and is part of the 32-byte data block when accessing *Manufacturer Data*.

<span id="page-33-0"></span>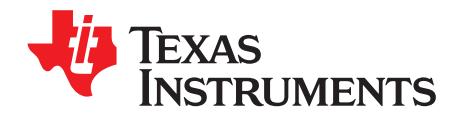

### *Data Commands*

#### <span id="page-33-4"></span><span id="page-33-3"></span><span id="page-33-1"></span>**11.1 Command Summary**

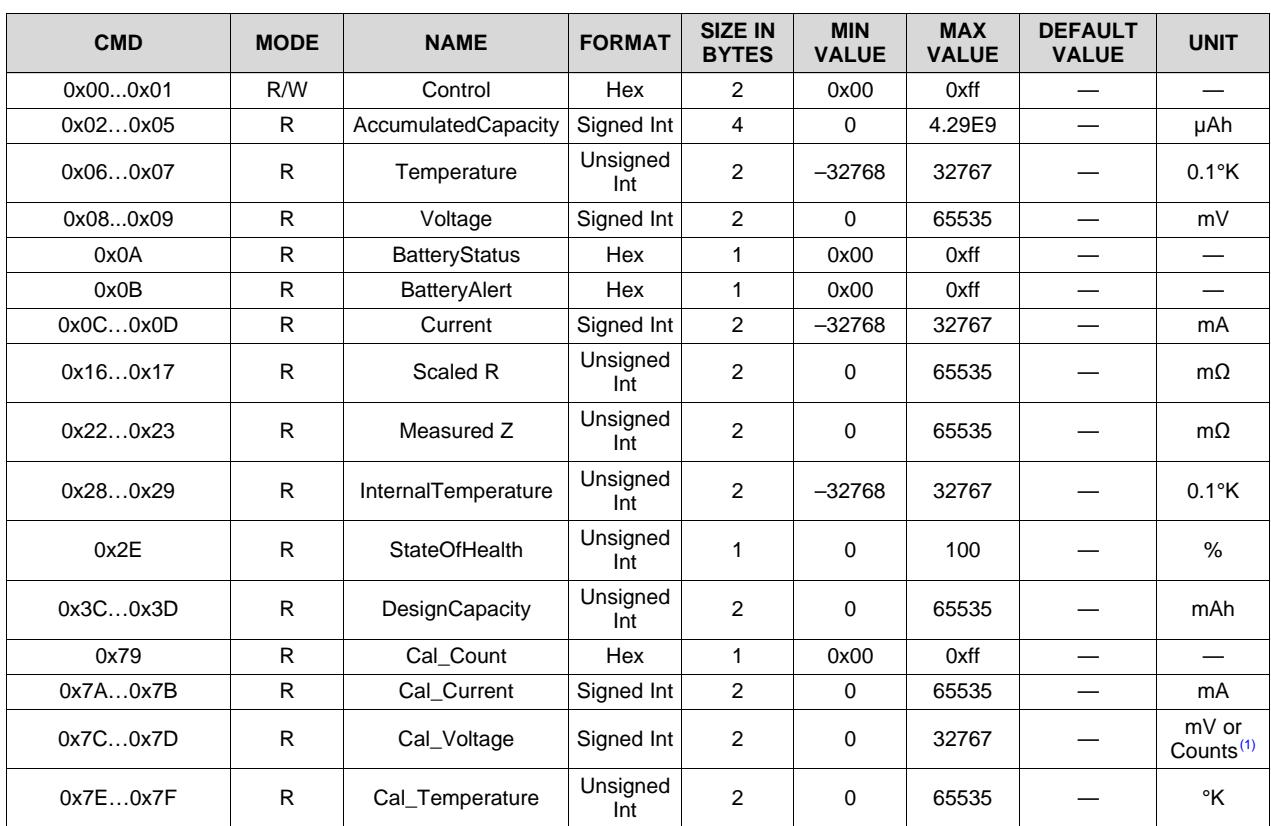

#### **Table 11-1. Data Command Summary**

(1) mV when *[EXTVCELL]* = 0 and ADC counts when *[EXTVCELL]* = 1

### <span id="page-33-2"></span>**11.2 Control(): 0x00/0x01**

Issuing a *Control()* (or Manufacturer Access Control or MAC) command requires a 2-byte subcommand. The subcommand specifies the particular MAC function desired. The *Control()* command enables the system to control specific features of the gas gauge during normal operation and additional features when the device is in different access modes, as described below. On this device, *Control()* commands may also be sent to *ManufacturerAccessControl()*. Any subcommand that has a data response will be read back on *MACData()*. Reading the *Control()* registers will always report the *CONTROL\_STATUS()* data field, except after the *DEVICE\_TYPE()* and *FW\_VERSION()* subcommands. After these subcommands, *CONTROL\_STATUS()* will report the value 0xFFA5 one time before reverting to the normal data response. This is a flag to indicate that the data response has been moved to *MACData()*. Writing a 0x0000 to *Control()* is not necessary to read the *CONTROL\_STATUS()*; however, doing so is okay.

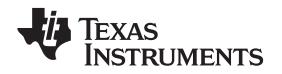

When executing commands that require data (such as data flash writes), the subcommand can be written to either *Control()* or *ManufacturerAccessControl()* registers; however, it is recommended to write using the *ManufacturerAccessControl()* registers as this enables performing the full command in a single I 2C transaction. The *Control()* MAC command enables the host to control specific features of the device during normal operation, and additional features when the bq35100 device is in different access modes, as described in [Table](#page-34-1) 11-2.

<span id="page-34-1"></span>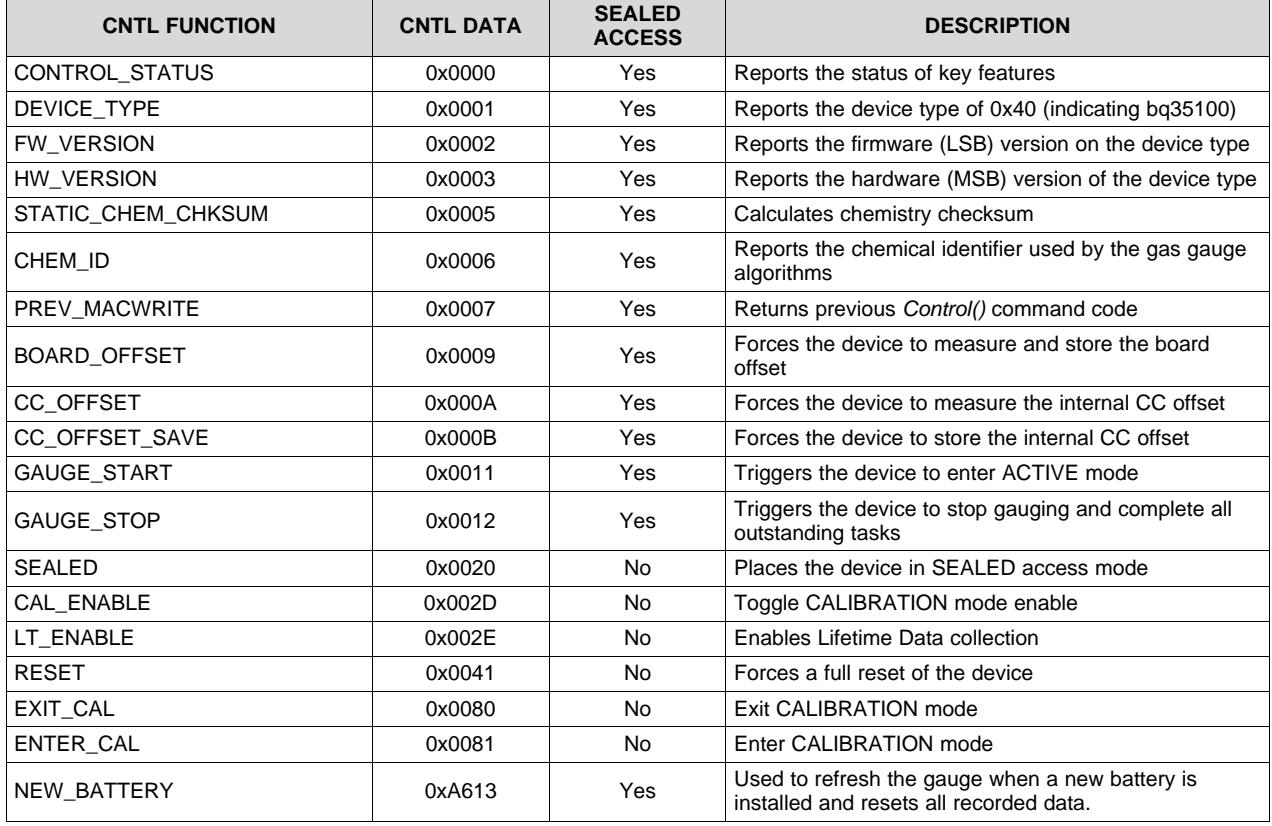

#### **Table 11-2. Control MAC Subcommands**

#### <span id="page-34-0"></span>**11.3 CONTROL\_STATUS: 0x0000**

This command instructs the device to return status information to *Control* addresses 0x00/0x01. The status word includes the following information.

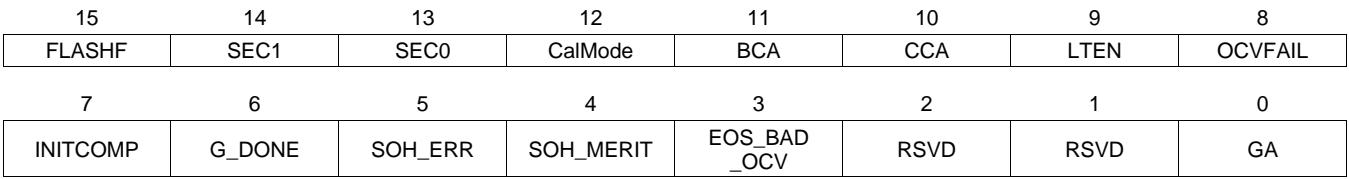

LEGEND: R/W = Read/Write; R = Read only; -*n* = value after reset

**FLASHF (Bit 15):** Indicates the device has detected a failed write to data flash.

- $1 =$  Active
- $0 =$  Inactive

**SEC1, SEC0 (Bit 14,13):** Indicates which SECURITY mode the device is in 0.

- $0, 0$  = Reserved
- $0, 1$  = Full Access
- 1,  $0 =$  Unsealed

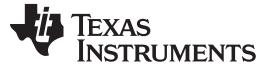

#### *CONTROL\_STATUS: 0x0000* [www.ti.com](http://www.ti.com)

1,  $1 =$  Sealed

**CalMode (Bit 12):** Indicates the device is in CALIBRATION mode.

- $1 =$  Active
- $0 =$  Inactive

**BCA (Bit 11):** Indicates the device Board Calibration routine is active.

- $1 =$  Active
- $0 =$  Inactive

**CCA (Bit 10):** Indicates the device Coulomb Counter Calibration routine is active.

- $1 =$  Active
- $0 =$  Inactive

**LTEN (Bit 9):** Indicates that Lifetime Data collection has been enabled.

- $1 =$ Enabled
- $0 = Disabled$

**OCVFAIL (Bit 8):** Indicates if too much current is detected when making the initial voltage measurement.

- 1 = Too much current detected
- 0 = Voltage measurement OK

**INITCOMP** (Bit7): Indicates the device initialization is complete.

- 1 = Initialization is complete.
- $0 =$  Initialization is not complete.

**G\_DONE (Bit 6):** Indicates all tasks are complete and the device can be powered down.

 $1 =$  All tasks are complete.

 $0 =$  Some tasks have yet to complete.

**SOH\_ERR (Bit 5):** Indicates the quality of the SOH calculation has overflowed.

1 = SOH Calculation has overflowed.

0 = SOH calculation has not overflowed.

**SOH\_MERIT (Bit 4):** Indicates the quality of the SOH calculation was limited.

- 1 = SOH Calculation Limited
- 0 = SOH calculation was not limited.

**EOS\_BAD\_OCV (Bit 3):** Indicates the measured voltage exceeds the initial OCV voltage.

- 1 = Bad OCV measurements are made.
- 0 = Good OCV measurements are made.

**GA (Bit 0):** Indicates the device is in ACTIVE mode.

 $1 =$ Active

 $0 =$  Inactive

#### <span id="page-35-0"></span>*11.3.1 DEVICE TYPE: 0x0001*

This command instructs the device to return the device type to addresses 0x00/0x01.

#### <span id="page-35-1"></span>*11.3.2 FW\_VERSION: 0x0002*

This command instructs the device to return the firmware version to addresses 0x00/0x01.

#### <span id="page-35-2"></span>*11.3.3 HW\_VERSION: 0x0003*

This command instructs the device to return the hardware version to addresses 0x00/0x01.

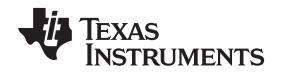

#### <span id="page-36-0"></span>*11.3.4 STATIC\_CHEM\_DF\_CHKSUM: 0x0005*

This command instructs the fuel gauge to calculate chemistry checksum as a 16-bit unsigned integer sum of all static chemistry data. The most significant bit (MSB) of the checksum is masked yielding a 15-bit checksum. This checksum is compared with the value stored in the data flash *Static Chem DF Checksum*. If the value matches, the MSB will be cleared to indicate a pass. If it does not match, the MSB will be set to indicate a failure.

#### <span id="page-36-1"></span>*11.3.5 CHEM ID: 0x0006*

This command instructs the fuel gauge to return the chemical identifier for the programmed chemistry configuration to addresses 0x00/0x01. For evaluation purposes, the default CHEM ID is a hybrid of a) Ra table for LiSOCl2 and b) OCV table for LiMnO2. The appropriate Chem ID for the cell to be used in the target application should be used in production.

#### <span id="page-36-2"></span>*11.3.6 PREV\_MACWRITE: 0x0007*

This command instructs the fuel gauge to return the previous command written to addresses 0x00/0x01. The value returned is limited to less than 0x0020.

#### <span id="page-36-3"></span>*11.3.7 BOARD\_OFFSET: 0x0009*

This command instructs the fuel gauge to calibrate board offset when is in ACTIVE mode. During board offset calibration, the *[BCA]* bit is set. This command only returns updated data after *GAUGE\_START()* is received and prior to when *GAUGE\_STOP()* is received.

#### <span id="page-36-4"></span>*11.3.8 CC\_OFFSET: 0x000A*

This command instructs the fuel gauge to calibrate the coulomb counter offset when in ACTIVE mode. During calibration, the *[CCA]* bit is set. This command only returns updated data after *GAUGE\_START()* is received and prior to when *GAUGE\_STOP()* is received.

#### <span id="page-36-5"></span>*11.3.9 CC\_OFFSET\_SAVE: 0x000B*

This command instructs the fuel gauge to save the coulomb counter offset after calibration when it is in ACTIVE mode.

#### <span id="page-36-6"></span>*11.3.10 GAUGE\_START: 0x0011*

This command instructs the fuel gauge to enter ACTIVE mode.

#### <span id="page-36-7"></span>*11.3.11 GAUGE\_STOP: 0x0012*

This command instructs the fuel gauge to exit ACTIVE mode and complete all tasks.

#### <span id="page-36-8"></span>*11.3.12 SEALED: 0x0020*

This command instructs the fuel gauge to transition from UNSEALED state to SEALED state. The fuel gauge should always be set to SEALED state for use in the customer's end equipment.

#### <span id="page-36-9"></span>*11.3.13 CAL\_ENABLE: 0x002D*

This command instructs the fuel gauge to enable entry and exit to CALIBRATION mode.

#### <span id="page-36-10"></span>*11.3.14 LT\_ENABLE: 0x002E*

This command instructs the fuel gauge to enable Lifetime Data collection.

#### <span id="page-36-11"></span>*11.3.15 RESET: 0x0041*

This command instructs the fuel gauge to perform a full reset. This command is only available when the fuel gauge is UNSEALED.

#### <span id="page-37-0"></span>*11.3.16 NEW\_BATTERY: 0xA613*

This command instructs the fuel gauge to prepare itself for the next resistance update and EOS determination to be with a new cell.

#### <span id="page-37-1"></span>**11.4 AccumulatedCapacity(): 0x02/0x05**

This read-word 4-byte command returns the accumulated coulombs since the coulomb counter was started. It provides an unsigned integer value with the range of 0 to 4.29E9 µAh. If the value reaches full, it will hold at the full count and not roll over.

#### <span id="page-37-2"></span>**11.5 Temperature(): 0x06/0x07**

This read-only command pair returns an unsigned integer value of the temperature, in units of 0.1°K, measured by the device and has a range of 0 to 6553.5°K. The source of the measured temperature is configured by the *[TEMPS]* bit in *Operation Config A*.

#### <span id="page-37-3"></span>**11.6 Voltage(): 0x08/0x09**

This read-word command pair returns an unsigned integer value of the measured battery voltage in mV with a range of 0 V to 65535 mV.

#### <span id="page-37-4"></span>**11.7 BatteryStatus() 0x0A**

This read-only register provides indications on the status of the battery.

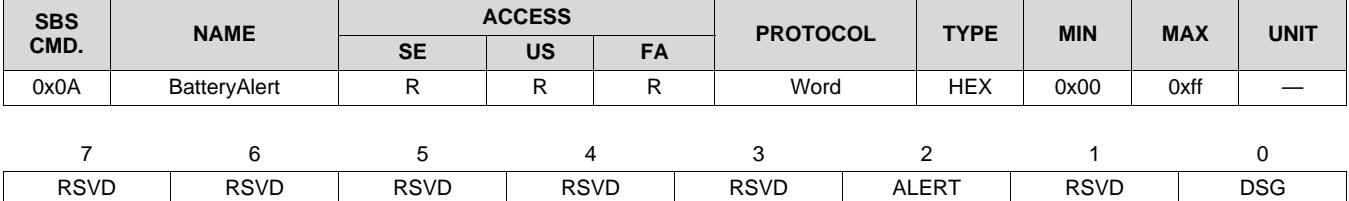

LEGEND: R/W = Read/Write; R = Read only; -*n* = value after reset

**RSVD (Bits 7–3):** Reserved. Do not use.

**ALERT (Bit 2):** ALERT output triggered

- $0 = ALERT$  is not active.
- $1 = ALERT$  is active.
- **RSVD (Bit 1):** Reserved. Do not use.

**DSG (Bit 0):** Discharge current detection

- $0 = No$  discharge is detected.
- 1 = Discharge current is detected.

#### <span id="page-37-5"></span>**11.8 BatteryAlert() 0x0B**

This read-only register provides indications on the cause of the ALERT pin trigger. An ALERT bit only clears if the condition for it is removed. Reading this register causes the ALERT pin to deassert and also clears the ALERT bit in *BatteryStatus()*. Note the ALERT pin is only asserted if it is configured to do so for a particular condition.

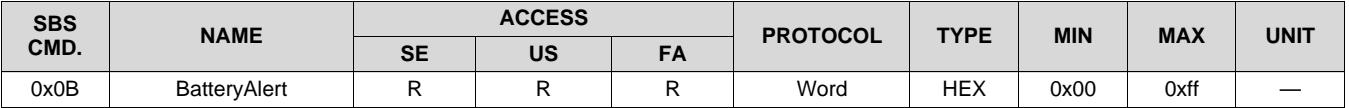

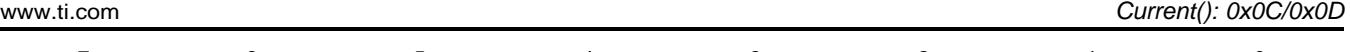

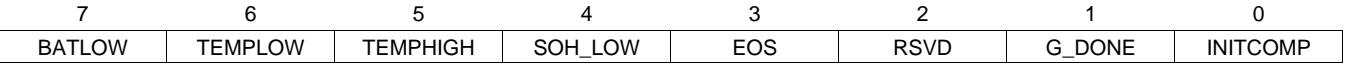

LEGEND: R/W = Read/Write; R = Read only; -*n* = value after reset

**BATLOW (Bit 7):** ALERT is triggered because of BATLOW.

**TEMPLOW (Bit 6):** ALERT is triggered because of TEMPLOW.

**TEMPHIGH (Bit 5):** ALERT is triggered because of TEMPHIGH.

**SOH\_LOW (Bit 4):** ALERT is triggered because of SOHLOW.

**EOS (Bit 3):** ALERT is triggered because of EOS.

**RSVD (Bit 2)**: Reserved. Do not use.

**G\_DONE (Bit 1):** ALERT is triggered because of G\_DONE.

**INITCOMP (Bit 0):** ALERT is triggered because of INITCOMP.

#### <span id="page-38-0"></span>**11.9 Current(): 0x0C/0x0D**

This read-only command pair returns a signed integer value that is the average current flowing through the sense resistor. It is updated every 1 second with units of 1 mA per bit.

#### <span id="page-38-1"></span>**11.10 ScaledR(): 0x16/0x17**

This read-only command pair returns an integer value of the scaled resistance of the cell. It is updated upon a new resistance update in EOS mode only with a resolution of 1 mΩ per bit.

#### <span id="page-38-2"></span>**11.11 MeasuredZ(): 0x22/0x23**

This read-only command pair returns an integer value of the measured impedance of the cell. It is updated upon a new resistance update in EOS mode only with a resolution of 1 mΩ per bit.

#### <span id="page-38-3"></span>**11.12 InternalTemperature(): 0x28/0x29**

This read-only command pair returns an unsigned integer value of the internal temperature sensor in units of 0.1°K, measured by the device, and has a range of 0 to 6553.5°K.

#### <span id="page-38-4"></span>**11.13 StateOfHealth(): 0x2E/0x2F**

This read-only command returns an unsigned integer value of the predicted state-of-health (SOH). Where state-of-health is predicted as *Remaining Available Charge* / *Design Capacity* × 100%.

The value is valid for both the SOH and EOS gauging modes. In both cases, the *StateOfHealth()* expression can be reduced to the simple expression of "DoD at Termination" – "Present DoD". In the SOH mode case, "Present DoD" is determined from the relaxed cell voltage and the EOS mode case is determined by the cell impedance measurement. The "DoD at Termination" is determined by finding the DoD at which MaxLoad causes the cell voltage to hit the *Terminate Voltage* threshold.

#### <span id="page-38-5"></span>**11.14 DesignCapacity(): 0x3C/3D**

This read-only command pair returns the expected full charge capacity with units of 1 mAh per bit. The value is stored in *Design Capacity*.

#### <span id="page-38-6"></span>**11.15 ManufacturerAccessControl(): 0x3E/0x3F**

This read-write word function returns the subcommand that is currently active for reads on *MACData()*. Word writes to this function will set a subcommand. Commands that do not require data will execute immediately (identical to writes to *Control()*).

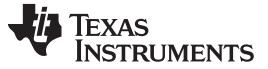

#### <span id="page-39-0"></span>**11.16 MACData(): 0x40 through 0x5F**

This read-write block returns the result data for the currently active subcommand. It is recommended to start the read at *ManufacturerAccessControl()* to verify the active subcommand. Writes to this block are used to provide data to a subcommand when required.

#### <span id="page-39-1"></span>**11.17 MACDataSum(): 0x60**

This read-write function returns the checksum of the current subcommand and data block. Writes to this register provide the checksum necessary in order to execute subcommands that require data. The checksum is calculated as the complement of the sum of the *ManufacturerAccessControl()* and the *MACData()* bytes. *MACDataLen()* determines the number of bytes of *MACData()* that are included in the checksum.

#### <span id="page-39-2"></span>**11.18 MACDataLen(): 0x61**

This read-write function returns the number of bytes of *MACData()* that are part of the response and included in *MACDataSum()*. Writes to this register provide the number of bytes in *MACData()* that should be processed as part of the subcommand. Subcommands that require block data are not executed until *MACDataSum()* and *MACDataLen()* are written together as a word.

<span id="page-40-0"></span>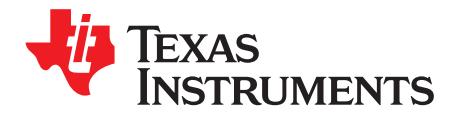

### *Data Flash*

#### <span id="page-40-1"></span>**12.1 Accessing Data Flash**

Accessing data flash (DF) is supported by accessing the actual physical memory in the address range 0x4000–0x43FF. This provides up to 1k of directly addressable DF. In this mode, the subcommand represents the actual base address in DF to access. Reads provide a 32-byte block (except if it runs off the end of DF). The length will identify if it is at the end (less than 32 bytes). Writes can have anywhere from 1 to 32 bytes, which provide the ability to write a single DF parameter without having to read a row first.

#### <span id="page-40-2"></span>*12.1.1 Write to DF Example*

Assume data1 is located at address 0x4000 and data2 is located at address 0x4002, and both data1 and data2 are U2 type. To update data1 and data2 to 0x1234 and 0x5678, respectively, do the following:

- Write 0x00 0x40 (DF address in little endian format) to *ManufacturerAccessControl(0x3E, 0x3F)*.
- Write 0x12 0x34 0x56 0x78 (data in big endian format) to *MACData(0x40–0x43)*. The writes to *ManufacturerAccessControl()* and *MACData()* can be performed in a single transaction.
- Write 0xAB (complement of the sum of the *ManufacturerAccessControl()* and *MACData()* bytes) to *MACDataSum(0x60)*.
- Write 0x08 (4 + length of *MACData()* bytes) to *MACDataLen(0x61)*.
- The data flash write will execute when the *MACDataSum()* and *MACDataLen()* are written in order (word write) and are verified to be correct.

#### <span id="page-40-3"></span>*12.1.2 Read from DF Example*

- Write 0x00 0x40 (DF address in little endian format) to *ManufacturerAccessControl(0x3E, 0x3F)*.
- Read *ManufacturerAccessControl(0x3E, 0x3F)* to verify.
- Read data from *MACData(0x40–0x5F)*.
- Read checksum and length from *MACDataSum(0x60)*, *MACDataLen()*.
- Verify checksum. All data above can be read in a single transaction by reading 36 bytes starting at *ManufacturerAccessControl()*.

#### <span id="page-40-4"></span>*12.1.3 Auto-Increment Reading*

To support faster data flash dumps, the 0x4000–0x43FF commands will auto-increment after a successful read. This enables the host to skip the write word step, which increases throughput by at least 2x. After a word read of the *MACDataSum()* and *MACDataLen()* registers is detected, the gauge adds the current block size to the command (32 bytes). There is no auto-increment for the last block of DF.

#### <span id="page-40-5"></span>**12.2 Access Modes**

As shown in [Table](#page-41-4) 12-1, the bq35100 device provides three security modes that control data flash access permissions: FULL ACCESS, UNSEALED, and SEALED.

PUBLIC ACCESS refers to those data flash locations specified in *Data Flash [Summary](#page-40-1)* that are accessible to the user.

PRIVATE ACCESS refers to reserved data flash locations used by the device system.

**NOTE:** Care should be taken to avoid writing to private data flash locations when performing block writes in FULL ACCESS mode using the procedure outlined in *[Accessing](#page-40-1) Data Flash*.

<span id="page-41-4"></span>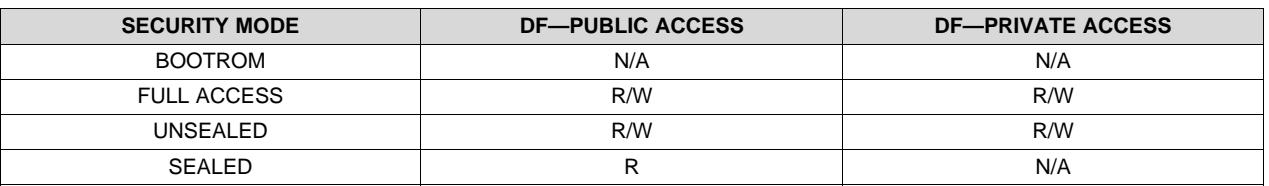

#### **Table 12-1. Data Flash Access**

Although FULL ACCESS and UNSEALED modes appear identical, FULL ACCESS mode enables the device to directly transition to BOOTROM mode and also write access keys. UNSEALED mode does not have these abilities.

#### <span id="page-41-0"></span>*12.2.1 Sealing/Unsealing Data Flash Access*

The bq35100 device implements a key-access scheme to transition between SEALED, UNSEALED, and FULL ACCESS modes. Each transition requires that a unique set of two keys be sent to the device via the *Control()* command (these keys are unrelated to the keys used for SHA-1/HMAC authentication). The keys must be sent consecutively, with no other data being written to the *Control()* register in between.

When in SEALED mode, the *[SEC1,0]* bits of *ControlStatus()* are set, but when the Unseal Keys are correctly received by the device, it enters UNSEALED mode and *[SEC1,0]* are set to 1,0. When the full access keys are correctly received, the device enters FULL ACCESS mode and *[SEC1,0]* are set to 0,1.

Both sets of keys for each level are 2 bytes each in length and are stored in data flash. The Unseal Key (stored at *Unseal Key 0* and *Unseal Key 1)* and the FULL ACCESS key (stored at *Full Access Key 0* and *Full Access Key 1*) can only be updated when in FULL ACCESS mode. The order of the bytes entered through the *Control()* command is the reverse of what is read from the device. For example, if the 1st and 2nd word of the Unseal Key 0 returns 0x1234 and 0x5678, then *Control()* should supply 0x3412 and 0x7856 to unseal the device.

#### <span id="page-41-1"></span>**12.3 BlockDataChecksum(): 0x60**

UNSEALED Access—This byte contains the checksum on the 32 bytes of block data read or written to data flash.

SEALED Access—This byte contains the checksum for the 32 bytes of block data written to *Manufacturer Data*.

#### <span id="page-41-2"></span>**12.4 BlockDataLength(): 0x61**

UNSEALED Access—This byte contains the length of the data block of data read or written to data flash. SEALED Access—This byte contains the length of the data block of data read or written to data flash.

#### <span id="page-41-3"></span>**12.5 BlockDataControl(): 0x62**

UNSEALED Access—This command is used to control data flash ACCESS mode. Writing 0x00 to this command enables *BlockData()* to access general data flash. Writing a 0x01 to this command enables the SEALED mode operation of *DataFlashBlock()*.

**NOTE:** To avoid a conflict, the keys must be different from the codes presented in the CNTL DATA column of [Table](#page-34-1) 11-2 subcommands.

<span id="page-42-0"></span>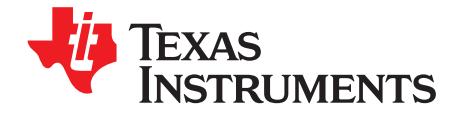

## *Data Flash Summary*

<span id="page-42-2"></span><span id="page-42-1"></span>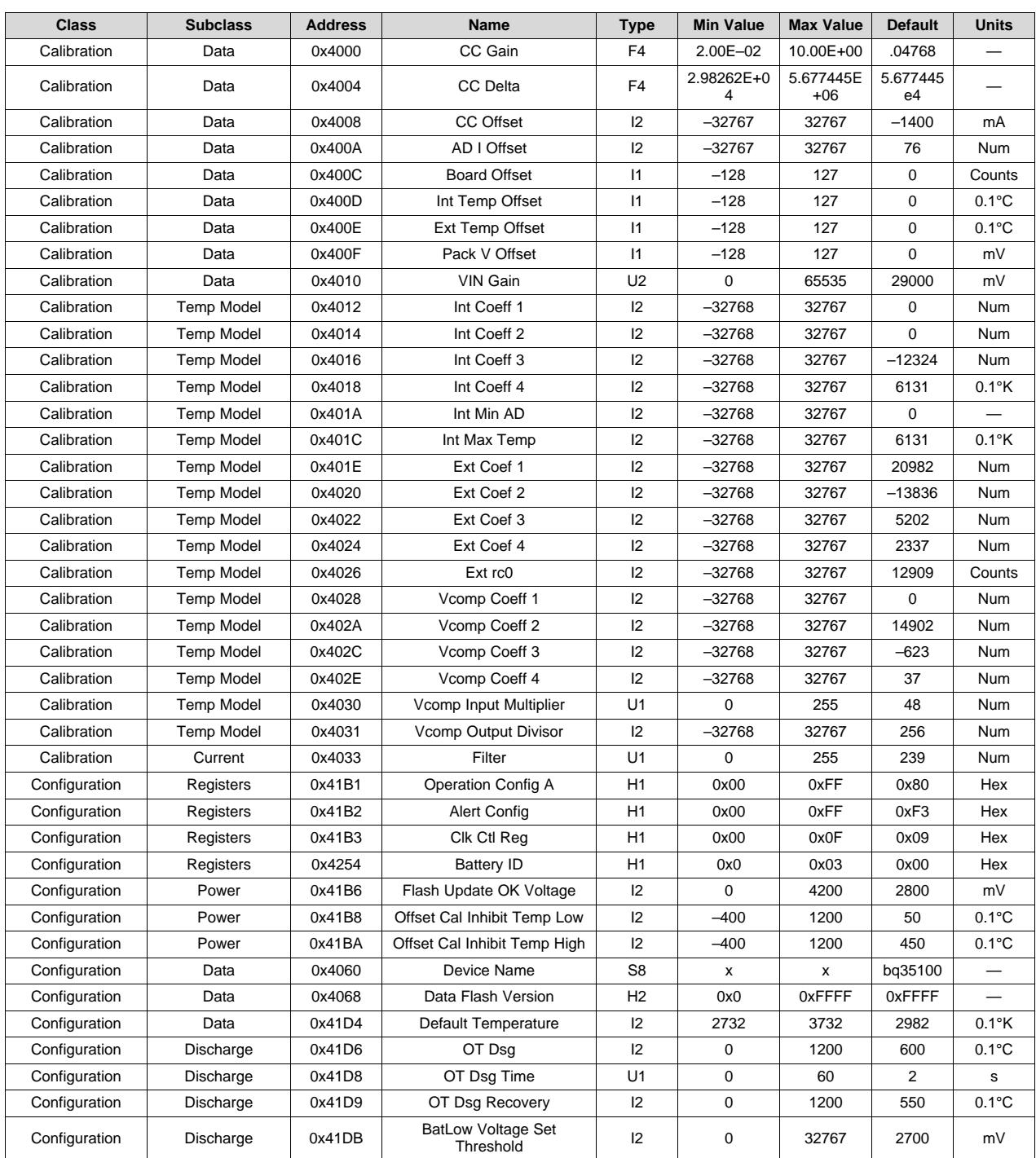

#### **Table 13-1. Data Flash Table**

SLUUBH1B-August 2016–Revised October 2016 *Submit [Documentation](http://www.go-dsp.com/forms/techdoc/doc_feedback.htm?litnum=SLUUBH1B) Feedback*

# TEXAS<br>INSTRUMENTS

[www.ti.com](http://www.ti.com)

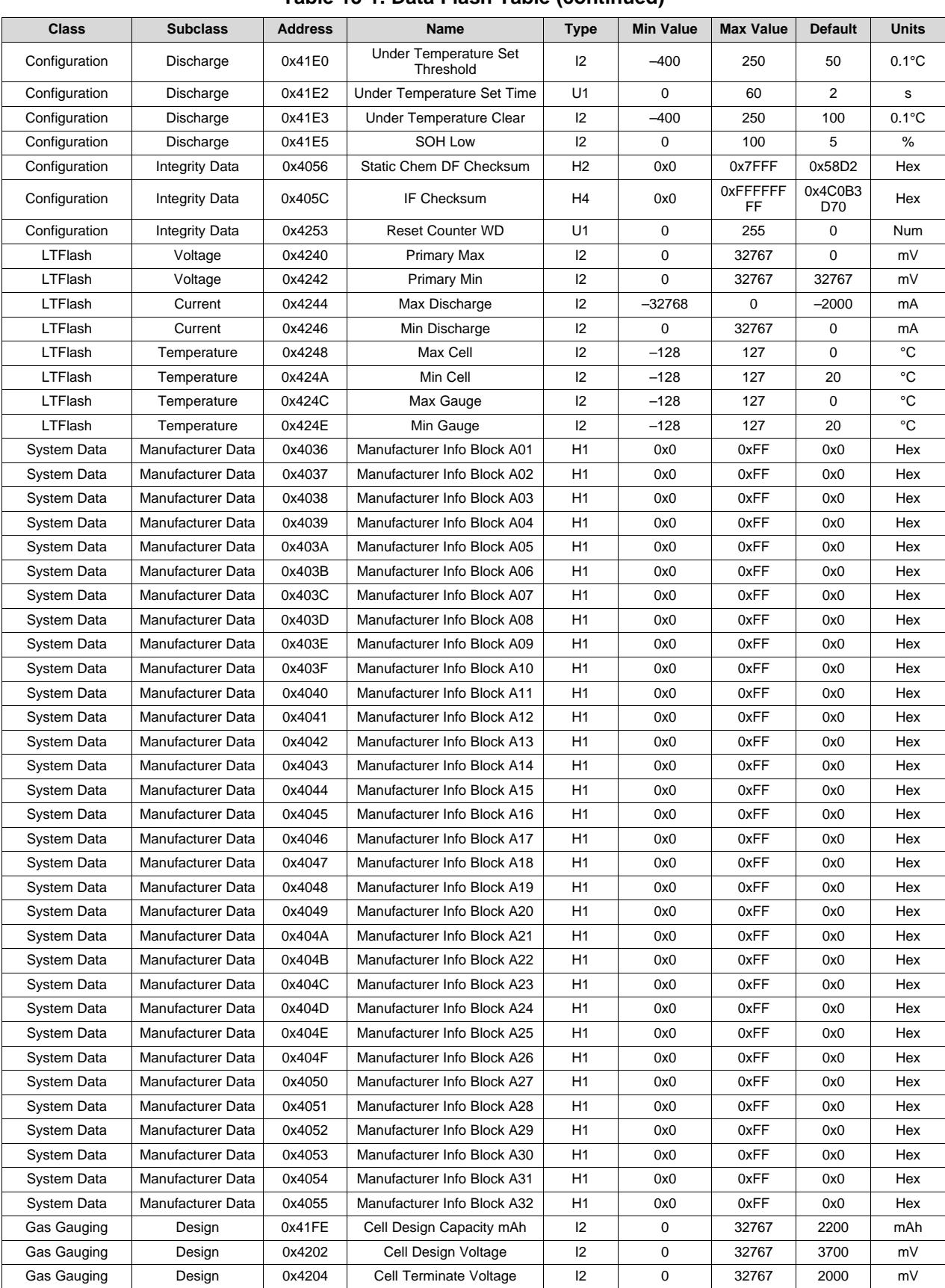

#### **Table 13-1. Data Flash Table (continued)**

*Data Flash Summary*

**TEXAS**<br>INSTRUMENTS

[www.ti.com](http://www.ti.com)

#### **Table 13-1. Data Flash Table (continued)**

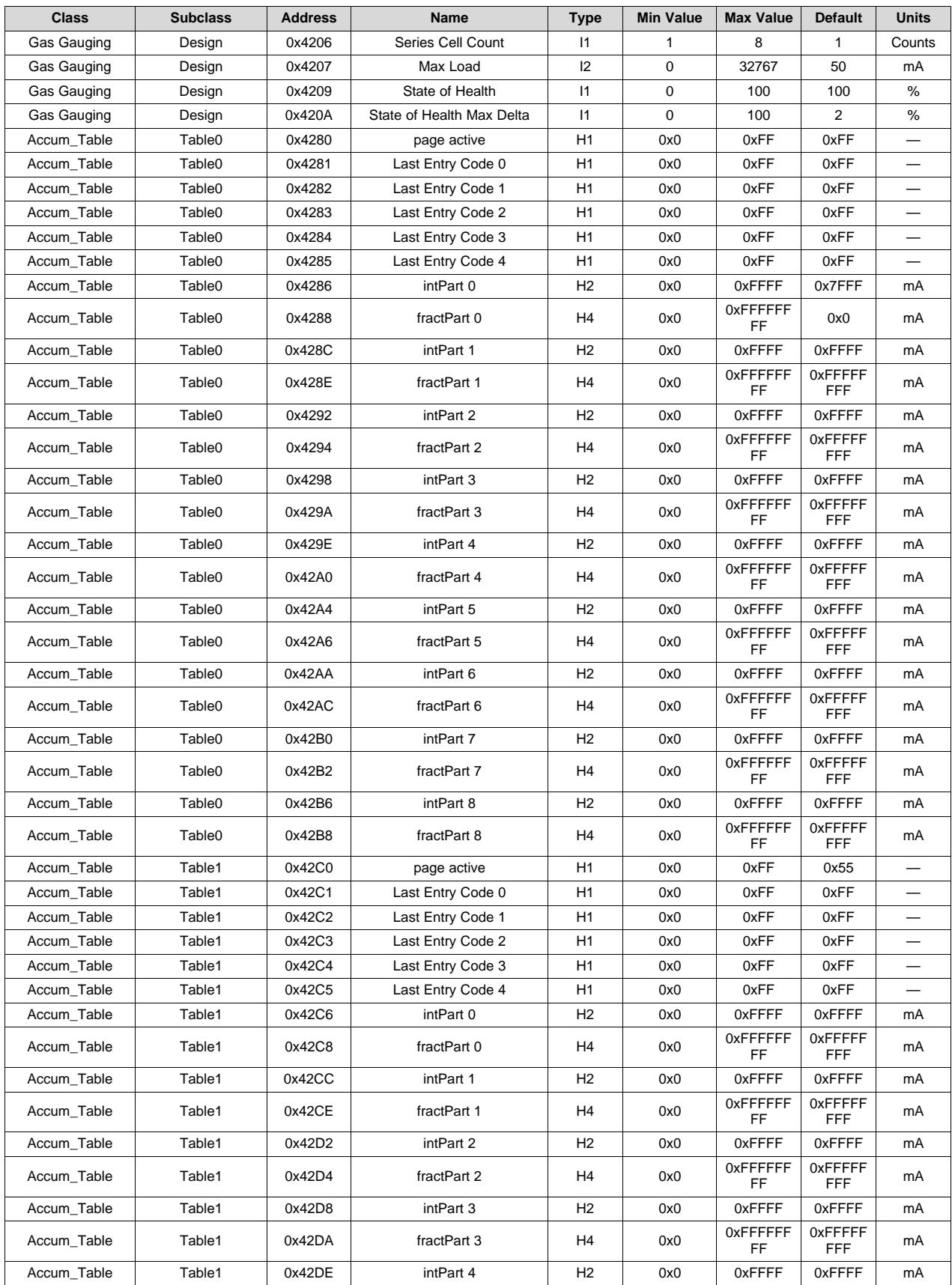

[www.ti.com](http://www.ti.com)

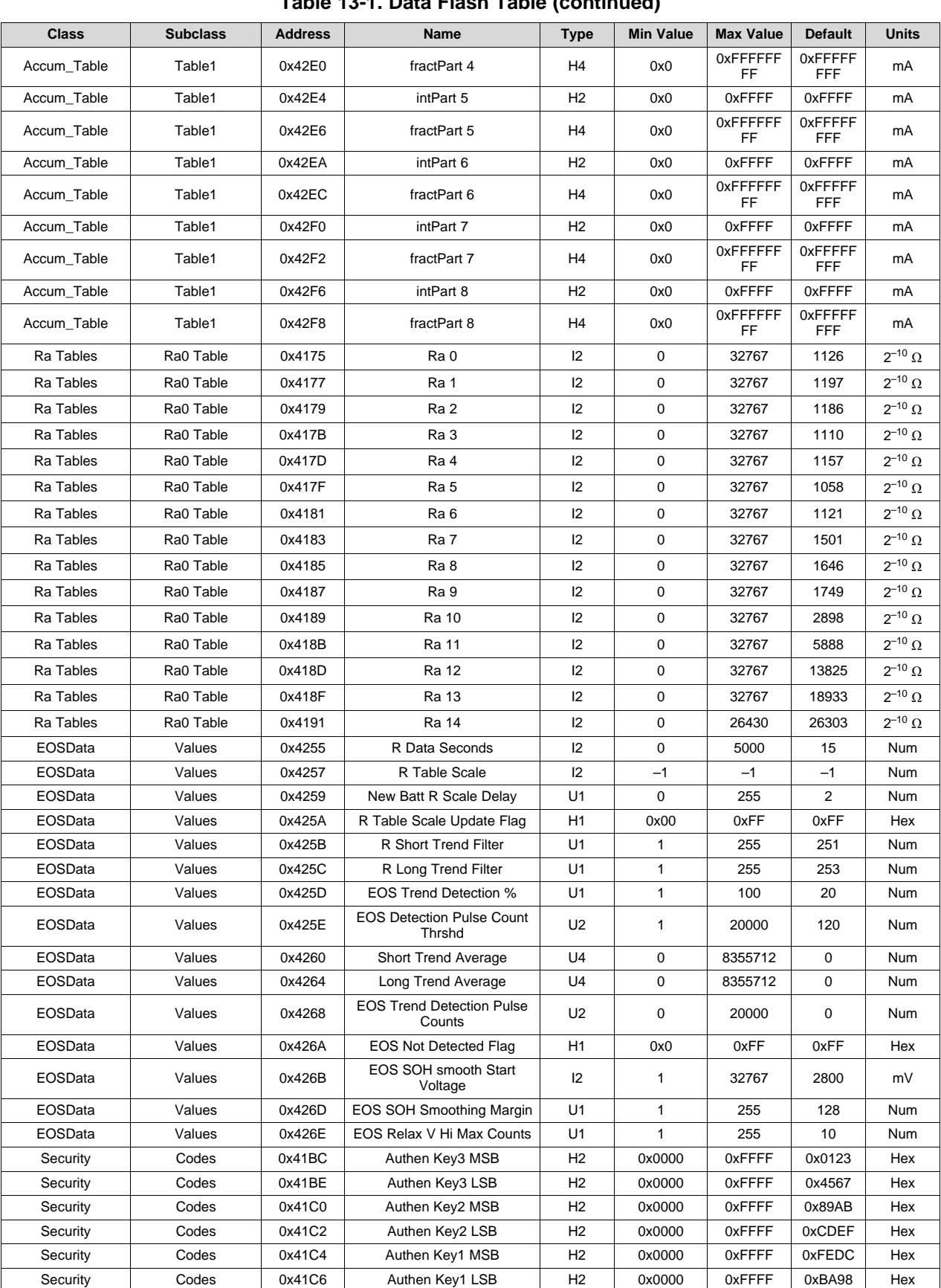

### **Table 13-1. Data Flash Table (continued)**

*Data Flash Summary*

[www.ti.com](http://www.ti.com)

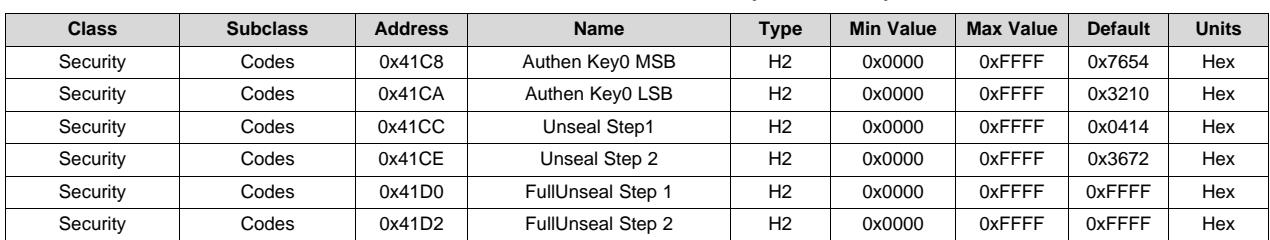

#### **Table 13-1. Data Flash Table (continued)**

<span id="page-47-0"></span>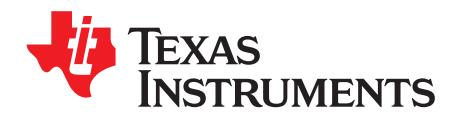

### *Communications*

#### <span id="page-47-1"></span>**14.1 I <sup>2</sup>C Interface**

The gas gauge supports the standard I<sup>2</sup>C read, incremental read, one-byte write quick read, and functions. The 7-bit device address (ADDR) is the most significant 7 bits of the hex address and is fixed as 1010101. The 8-bit device address is therefore 0xAA or 0xAB for write or read, respectively.

The supported I<sup>2</sup>C formats are (a) 1-byte write, (b) quick read, (c) 1-byte read, and (d) incremental read.

Diagram Key:  $S =$  Start,  $Sr =$  Repeated Start,  $A =$  Acknowledge,  $N =$  No Acknowledge, and  $P =$  Stop

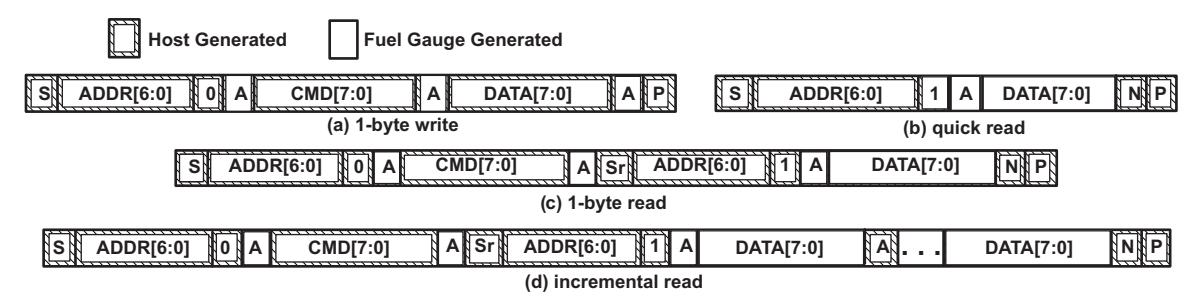

**Figure 14-1. Supported I <sup>2</sup>C Formats**

The "quick read" returns data at the address indicated by the address pointer. The address pointer, a register internal to the I<sup>2</sup>C communication engine, increments whenever data is acknowledged by the device or the I <sup>2</sup>C master. "Quick writes" function in the same manner and are a convenient means of sending multiple bytes to consecutive command locations (such as 2-byte commands that require two bytes of data).

Attempt to write a read-only address (NACK after data sent by master):

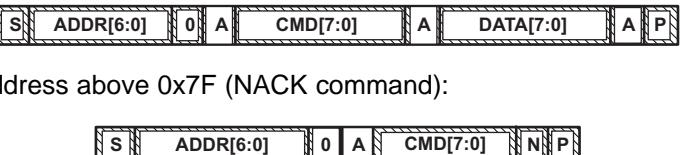

Attempt to read an address above 0x7F (NACK command):

Attempt at incremental writes (NACK all extra data bytes sent):

**<sup>S</sup> ADDR[6:0] 0 A CMD[7:0] <sup>A</sup> DATA[7:0] <sup>A</sup> DATA[7:0] <sup>N</sup> . . . <sup>N</sup> <sup>P</sup>**

Incremental read at the maximum allowed read address:

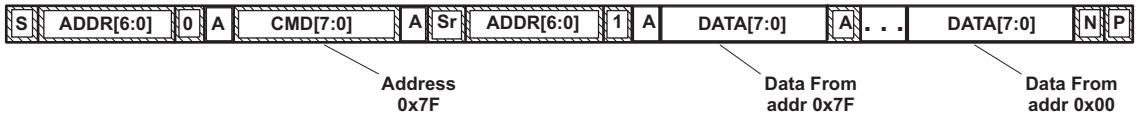

<span id="page-47-2"></span>The I<sup>2</sup>C engine releases both SDA and SCL if the I<sup>2</sup>C bus is held low for **Bus Low Time.** If the gas gauge were holding the lines, releasing them frees the master to drive the lines.

Examples of generic I<sup>2</sup>C transactions can be found in the application report [SLUA467.](http://www.ti.com/lit/pdf/SLUA467)

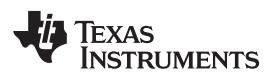

### **Revision History**

<span id="page-48-0"></span>NOTE: Page numbers for previous revisions may differ from page numbers in the current version.

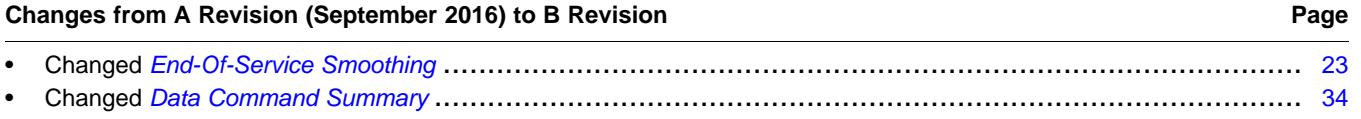

#### **Changes from Original (August 2016) to A Revision** ..................................................................................................... **Page**

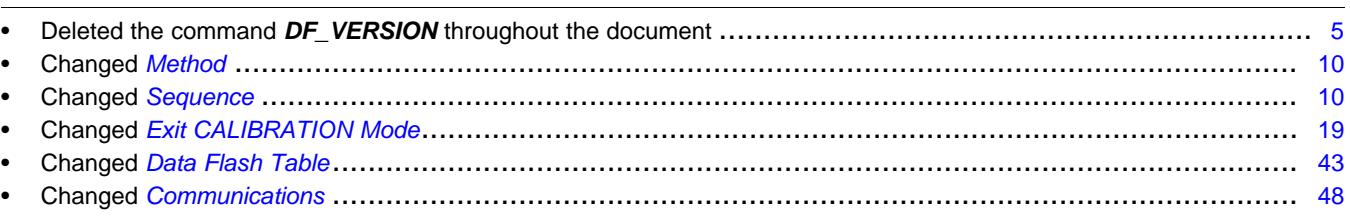

#### **IMPORTANT NOTICE**

Texas Instruments Incorporated and its subsidiaries (TI) reserve the right to make corrections, enhancements, improvements and other changes to its semiconductor products and services per JESD46, latest issue, and to discontinue any product or service per JESD48, latest issue. Buyers should obtain the latest relevant information before placing orders and should verify that such information is current and complete. All semiconductor products (also referred to herein as "components") are sold subject to TI's terms and conditions of sale supplied at the time of order acknowledgment.

TI warrants performance of its components to the specifications applicable at the time of sale, in accordance with the warranty in TI's terms and conditions of sale of semiconductor products. Testing and other quality control techniques are used to the extent TI deems necessary to support this warranty. Except where mandated by applicable law, testing of all parameters of each component is not necessarily performed.

TI assumes no liability for applications assistance or the design of Buyers' products. Buyers are responsible for their products and applications using TI components. To minimize the risks associated with Buyers' products and applications, Buyers should provide adequate design and operating safeguards.

TI does not warrant or represent that any license, either express or implied, is granted under any patent right, copyright, mask work right, or other intellectual property right relating to any combination, machine, or process in which TI components or services are used. Information published by TI regarding third-party products or services does not constitute a license to use such products or services or a warranty or endorsement thereof. Use of such information may require a license from a third party under the patents or other intellectual property of the third party, or a license from TI under the patents or other intellectual property of TI.

Reproduction of significant portions of TI information in TI data books or data sheets is permissible only if reproduction is without alteration and is accompanied by all associated warranties, conditions, limitations, and notices. TI is not responsible or liable for such altered documentation. Information of third parties may be subject to additional restrictions.

Resale of TI components or services with statements different from or beyond the parameters stated by TI for that component or service voids all express and any implied warranties for the associated TI component or service and is an unfair and deceptive business practice. TI is not responsible or liable for any such statements.

Buyer acknowledges and agrees that it is solely responsible for compliance with all legal, regulatory and safety-related requirements concerning its products, and any use of TI components in its applications, notwithstanding any applications-related information or support that may be provided by TI. Buyer represents and agrees that it has all the necessary expertise to create and implement safeguards which anticipate dangerous consequences of failures, monitor failures and their consequences, lessen the likelihood of failures that might cause harm and take appropriate remedial actions. Buyer will fully indemnify TI and its representatives against any damages arising out of the use of any TI components in safety-critical applications.

In some cases, TI components may be promoted specifically to facilitate safety-related applications. With such components, TI's goal is to help enable customers to design and create their own end-product solutions that meet applicable functional safety standards and requirements. Nonetheless, such components are subject to these terms.

No TI components are authorized for use in FDA Class III (or similar life-critical medical equipment) unless authorized officers of the parties have executed a special agreement specifically governing such use.

Only those TI components which TI has specifically designated as military grade or "enhanced plastic" are designed and intended for use in military/aerospace applications or environments. Buyer acknowledges and agrees that any military or aerospace use of TI components which have *not* been so designated is solely at the Buyer's risk, and that Buyer is solely responsible for compliance with all legal and regulatory requirements in connection with such use.

TI has specifically designated certain components as meeting ISO/TS16949 requirements, mainly for automotive use. In any case of use of non-designated products, TI will not be responsible for any failure to meet ISO/TS16949.

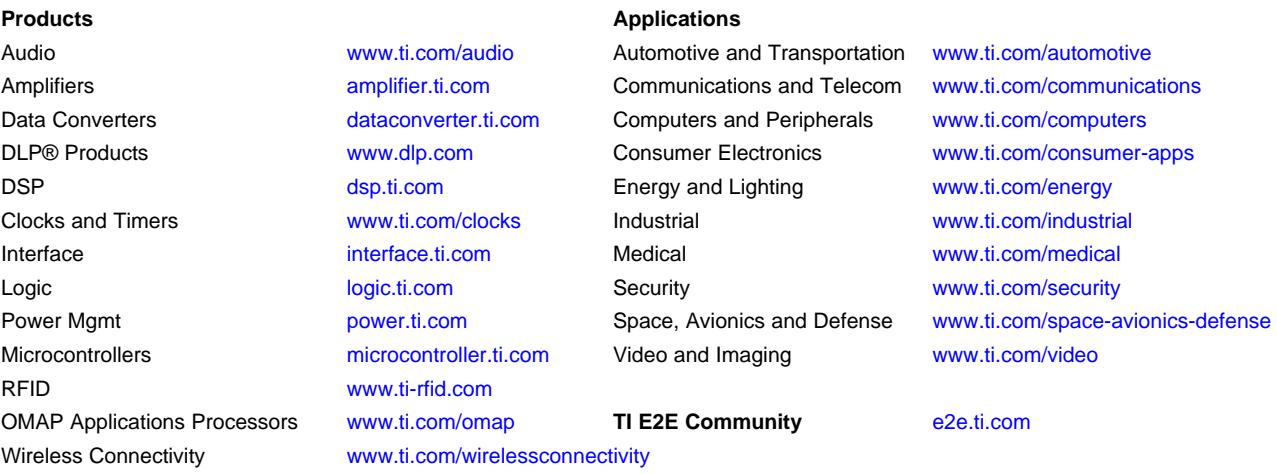

Mailing Address: Texas Instruments, Post Office Box 655303, Dallas, Texas 75265 Copyright © 2016, Texas Instruments Incorporated